## <span id="page-0-0"></span>Chapter 10 - Computer Arithmetic

### Luis Tarrataca <luis.tarrataca@gmail.com>

CEFET-RJ

**Luis Tarrataca [Chapter 10 - Computer Arithmetic](#page-146-0) 1 / 147**

 $\leftarrow$   $\Box$ 

 $\alpha \curvearrowright$ 

### **1** [Motivation](#page-3-0)

**2** [Arithmetic and Logic Unit](#page-5-0)

**3** [Integer representation](#page-14-0)

[Sign-Magnitude Representation](#page-15-0)

[Twos Complement Representation](#page-20-0)

[Range Extension](#page-34-0)

 $\circ$   $\circ$ 

### **4** [Integer Arithmetic](#page-39-0)

**[Negation](#page-39-0)** 

**[Addition](#page-46-0)** 

**[Subtraction](#page-57-0)** 

[Hardware Block Diagram for Adder](#page-64-0)

**[Multiplication](#page-67-0)** 

[Unsigned Integers](#page-68-0)

[Twos complement multiplication](#page-86-0)

**5** [Floating-point representation](#page-108-0)

 $\circ$   $\circ$ 

## <span id="page-3-0"></span>**Motivation**

How can a computer perform arithmetic operations? Any ideas?

 $\leftarrow$   $\Box$  $Q \cap$ **Luis Tarrataca [Chapter 10 - Computer Arithmetic](#page-0-0) 4 / 147**

<span id="page-4-0"></span>How can a computer perform arithmetic operations? Any ideas?

- Well, it depends on the type of numbers: integer and floating point;
- Representation is a crucial design issue...
	- Guess what we will be seeing next ;)

<span id="page-5-0"></span>What is the computer component responsible for calculations? Any ideas?

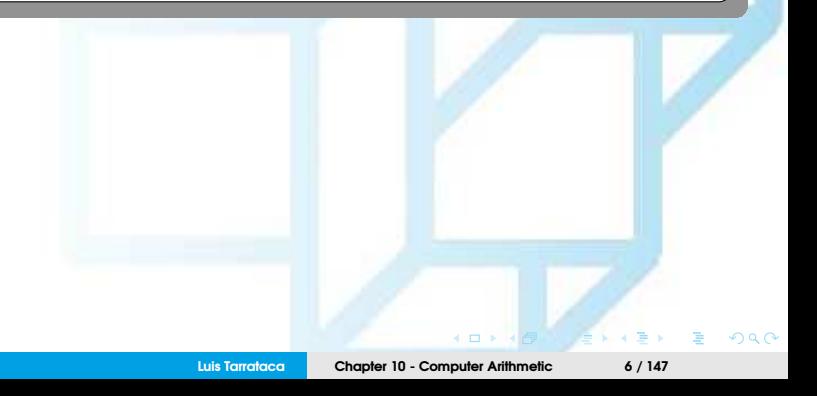

# <span id="page-6-0"></span>Arithmetic and Logic Unit

What is the computer component responsible for calculations? Any ideas?

### **Arithmetic Logic Unit**

- Component that performs arithmetic and logical operations;
- All other system components are there mainly to:
	- Bring data into the ALU;
	- Process data;
	- Take results back out;

### <span id="page-7-0"></span>What is the general organization of the ALU? Any ideas?

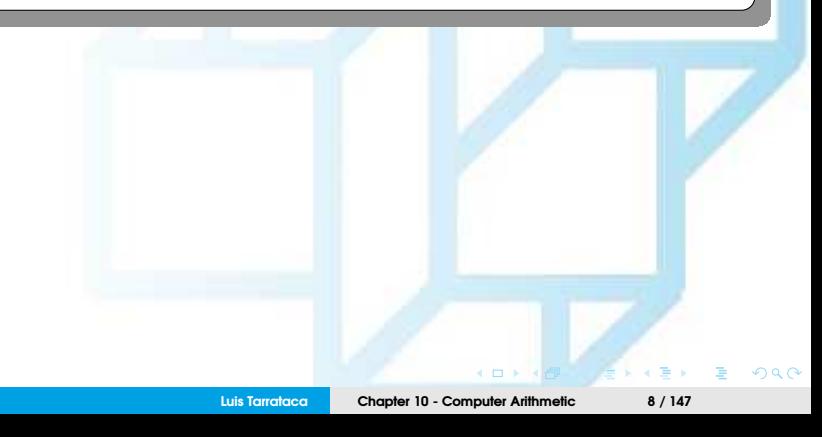

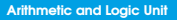

<span id="page-8-0"></span>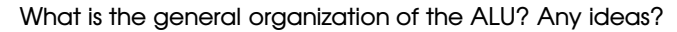

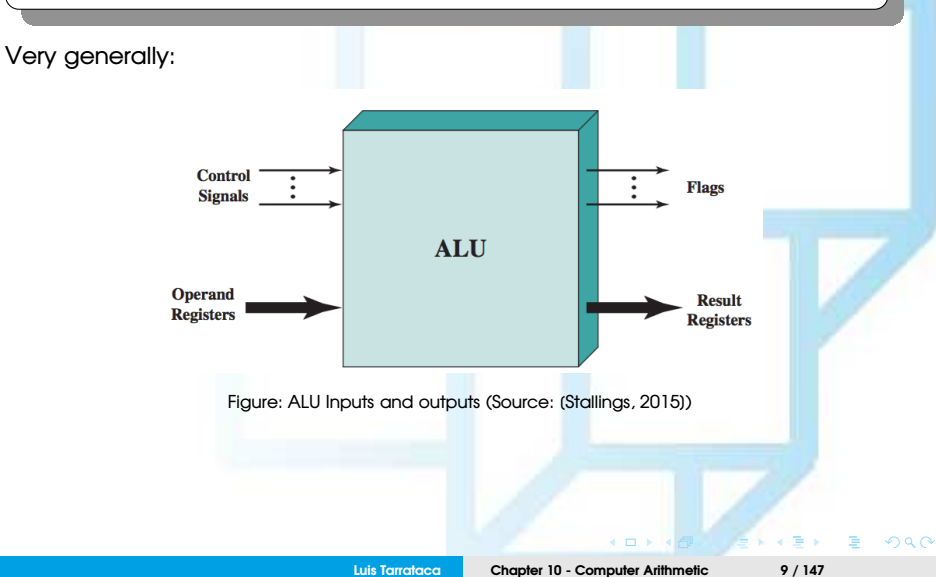

<span id="page-9-0"></span>Textual description of the previous image (1/2):

- Operands for arithmetic/logic operations are provided in registers;
- Results of an operation are also stored in registers;
- ALU may also set flags as the result of an operation, *e.g.:*
	- Overflow flag is set to 1:
		- If a result exceeds the length of the register into which it is to be stored.
	- Zero flag is set to 1:
		- If a result produces value zero (JMP.Z, JMP.NZ, etc...)

<span id="page-10-0"></span>Textual description of the previous image (2/2):

- Flags are also stored in registers within the processor.
- Processor provides signals that control:
	- ALU operation;
	- Data movement into and out of the ALU.

**[Arithmetic and Logic Unit](#page-11-0)**

<span id="page-11-0"></span>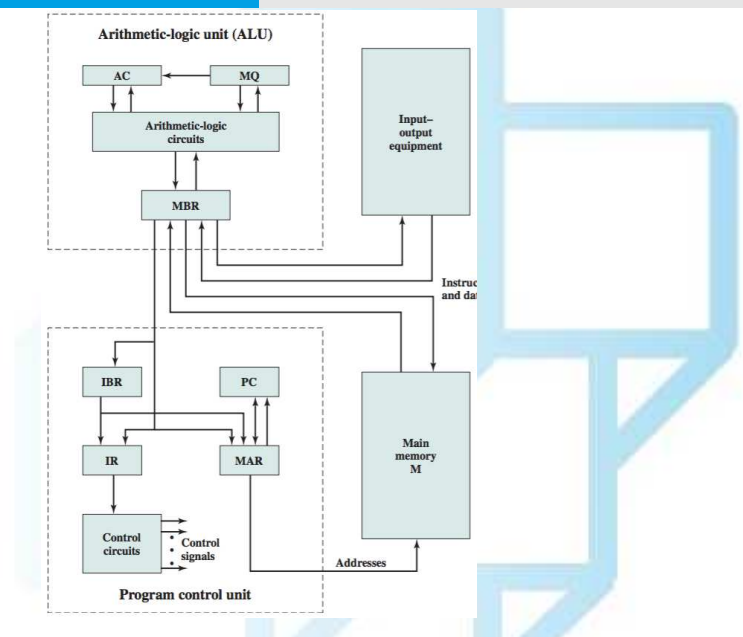

Figure: Expanded Structure of a computer (Source[:](#page-10-0) [\[Stallings, 2015\]](#page-146-1)[\)](#page-5-0)

 $290$ 

### <span id="page-12-0"></span>From the previous picture (1/2):

### • **Accumulator (AC)** and **Multiplier quotient (MQ):**

• Employed to hold temporarily operands and results of ALU operations

#### • **Memory buffer register(MBR):**

• Contains a word to be stored in memory or sent to the I/O unit, or is used to receive a word from memory or from the I/O unit.

#### • **Memory address register (MAR):**

• Specifies the address in memory of the word to be written from or read into the MBR.

### <span id="page-13-0"></span>From the previous picture (2/2):

- **Instruction register (IR):**
	- Contains the instruction being executed.
- **Instruction buffer register (IBR):**
	- Employed to hold the right-hand instruction from a word in memory.
- **Program counter (PC)**
	- Contains the address of the next instruction pair to be fetched from memory.

## <span id="page-14-0"></span>Integer representation

An *n*-bit sequence  $a_{n-1}a_{n-2}\cdots a_0$  is an **unsigned** integer A:

$$
A=\sum_{i=0}^{n-1}2^i\alpha_i
$$

But what if we have to express negative numbers. Any ideas?

**Luis Tarrataca [Chapter 10 - Computer Arithmetic](#page-0-0) 15 / 147**

# <span id="page-15-0"></span>Sign-Magnitude Representation

The sign of a number can be represented using the **leftmost bit**:

- If bit is 0, the number is positive;
- If bit is 1, the number is negative;

$$
+18 = 00010010
$$
  
\n
$$
-18 = 10010010
$$
 (sign magnitude)  
\n
$$
A = \begin{cases}\n\sum_{i=0}^{n-2} 2^i a_i & \text{if } a_{n-1} = 0 \\
-\sum_{i=0}^{n-2} 2^i a_i & \text{if } a_{n-1} = 1\n\end{cases}
$$

<span id="page-16-0"></span>The number sign can be represented using the leftmost bit:

- If bit is 0: number is positive;
- If bit is 1: number is negative;

+18 = 00010010  
\n-18 = 10010010 (sign magnitude)  
\n
$$
A = \begin{cases}\n\sum_{i=0}^{n-2} 2^i a_i & \text{if } a_{n-1} = 0 \\
-\sum_{i=0}^{n-2} 2^i a_i & \text{if } a_{n-1} = 1\n\end{cases}
$$

Can you see any problems with this method?

<span id="page-17-0"></span>There are several problems in fact:

- Addition and subtraction operations require:
	- Considering both signs and the magnitudes of each number;
- There are two representations of 0:

 $= 00000000$  $+0<sub>10</sub>$  $-0_{10}$  $= 10000000$ (sign magnitude)

- We need to test for two cases representing zero;
- This operation is frequently used in computers...
- Because of these drawbacks sign-magnitude representation is rarely use...

### <span id="page-18-0"></span>So what can we use to represent integers? Any ideas?

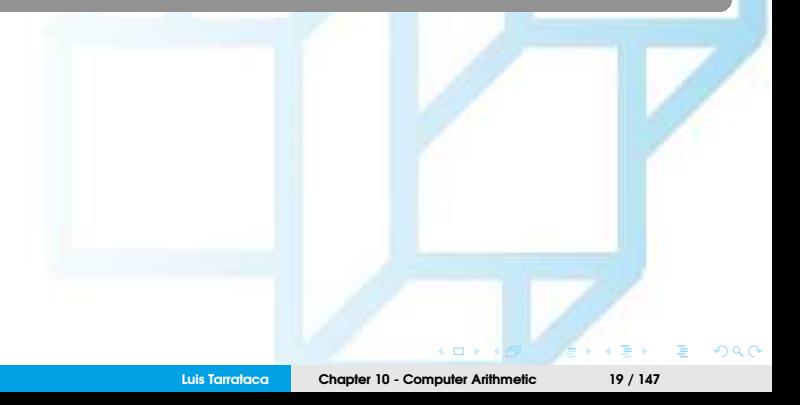

<span id="page-19-0"></span>So what can we use to represent integers? Any ideas?

• Twos Complement Representation

## <span id="page-20-0"></span>Twos Complement Representation

Like the sign magnitude system:

- uses the most significant bit as a sign bit;
- Easy to test whether an integer is positive or negative

However, it differs from the use of the sign-magnitude representation:

in the way that the other bits are interpreted.

<span id="page-21-0"></span>Key characteristics of twos complement representation and arithmetic:

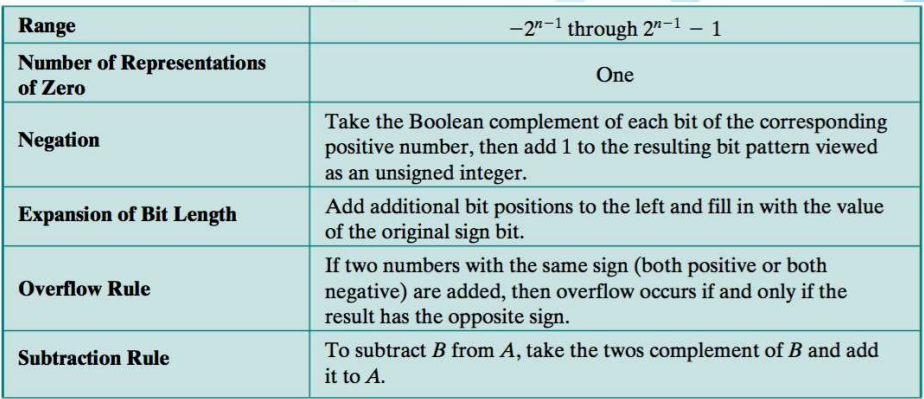

Figure: Characteristics of twos complement representation and arithmetic (Source: [\[Stallings, 2015\]](#page-146-1))

<span id="page-22-0"></span>Consider an n-bit integer, A, in twos complement (1/3):

- If A is positive, then the sign bit, *an*−1, is zero;
- Remaining bits represent number magnitude:

$$
A = \sum_{i=0}^{n-2} 2^i \alpha_i, \text{ for } A \ge 0
$$

<span id="page-23-0"></span>Consider an n-bit integer, A, in twos complement:

What is the maximum positive integer? An ideas?

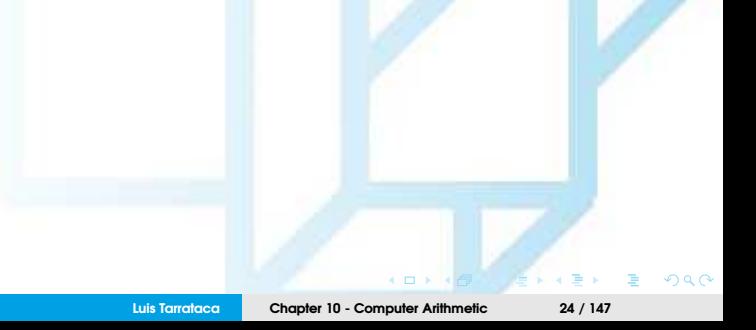

<span id="page-24-0"></span>Consider an n-bit integer, A, in twos complement (2/3):

What is the maximum positive integer? An ideas?

- Zero is identified as positive (zero sign bit) and a magnitude of all 0s;
- Range of positive integers that may be represented is:
	- from 0 (all of the magnitude bits are 0)...
	- through  $2^{n-1} 1$  (all of the magnitude bits are 1).

<span id="page-25-0"></span>Consider an n-bit integer, A, in twos complement:

What is the minimum positive integer? An ideas?

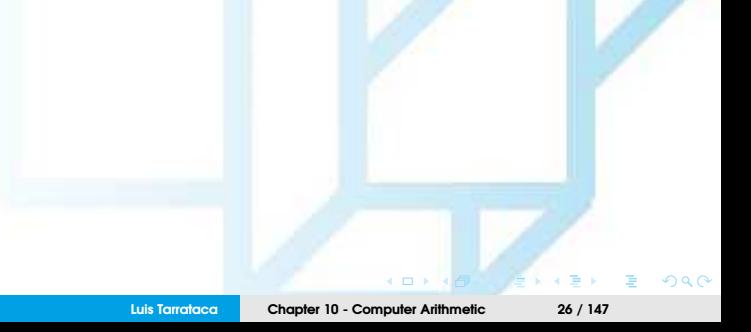

<span id="page-26-0"></span>Consider an n-bit integer, A, in twos complement (3/3):

What is the minimum positive integer? An ideas?

- A negative number *A* has the sign bit, *an*−1, set to one:
	- Remaining *n* − 1 bits can take on any one of 2*<sup>n</sup>*−<sup>1</sup> values
	- Therefore, range is from −1 to −2 *n*−1 ;

<span id="page-27-0"></span>Ideally: negative numbers should facilitate arithmetic operations:

- Similar to unsigned integer arithmetic;
- In unsigned integer representation:
	- Weight of the most significant bit is  $+2^{n-1}$ ;
- It turns out that with a sign bit desired arithmetic properties are achieved if:
	- Weight of the most significant bit is −2 *n*−1 ;

<span id="page-28-0"></span>This is the convention used in twos complement representation:

$$
A=-2^{n-1}a_{n-1}+\sum_{i=0}^{n-1}2^i a_i \text{ for } A<0
$$

• For 
$$
a_{n-1} = 0
$$
, then  $-2^{n-1}a_{n-1} = 0$ , i.e.:

• Equation defines nonnegative integer;

- For *an*−<sup>1</sup> = 1, then the term −2 *n*−1 is subtracted from the summation, *i.e.:*
	- yielding a negative integer

<span id="page-29-0"></span>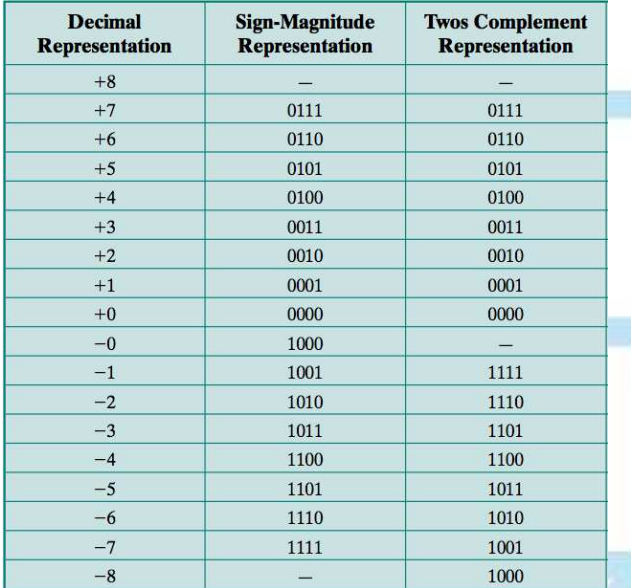

Figure: Alternative representations for 4 bit integers (Source: [\[Stallings, 2015\]](#page-146-1))

 $\leftarrow$ 

つへへ

<span id="page-30-0"></span>Twos complement is a weird representation from the human perspective:

- However:
	- Facilitates addition and subtraction operations;
- For this reason:
	- It is almost universally used as the processor representation for integers;
	- It is also the representation used by the P3 processor employed in the lab;

## <span id="page-31-0"></span>Example

A useful illustration of twos complement:

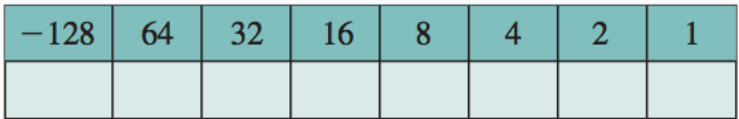

Figure: An eight-position twos complement value box (Source: (Stallings, 2015))

4. m

 $\circ$   $\circ$ 

### <span id="page-32-0"></span>Example

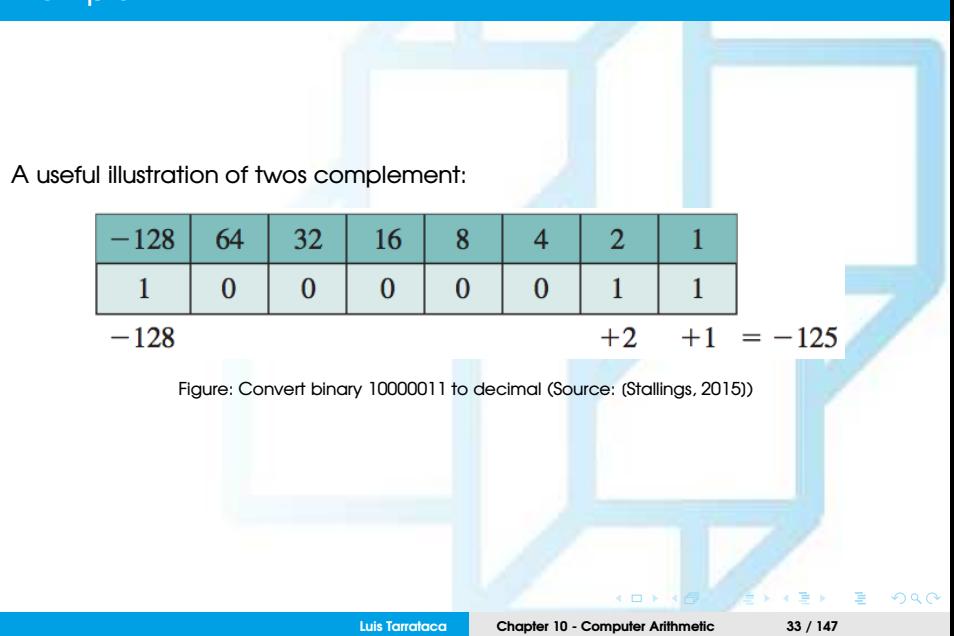

## <span id="page-33-0"></span>Example

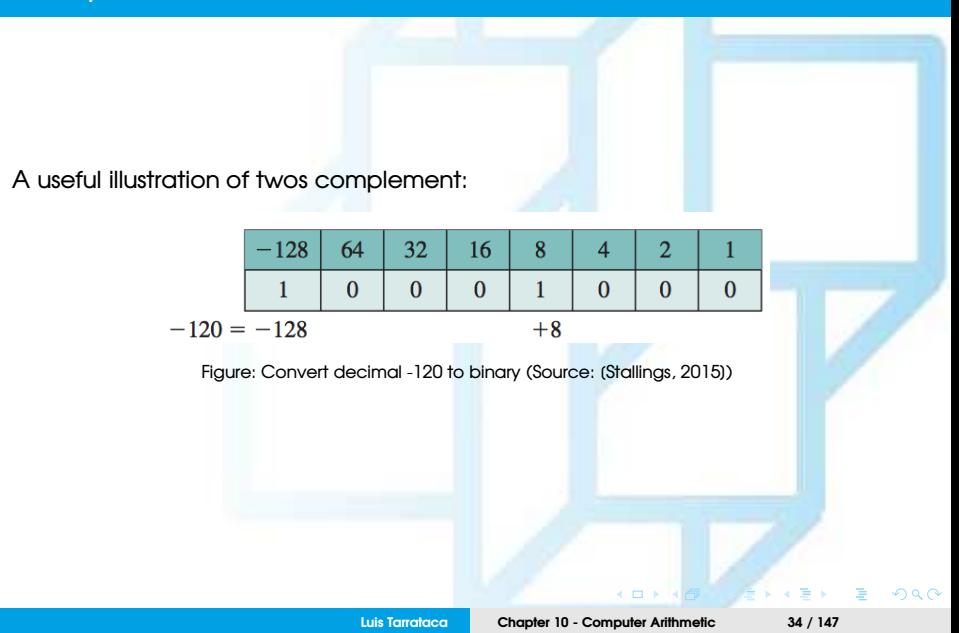

# <span id="page-34-0"></span>Range Extension

Sometimes it is desirable to take an *n*-bit integer and store it in *m*-bits:

- where  $m > n$
- Easy in **sign-magnitude notation:**
	- move the sign bit to the new leftmost position and fill in with zeros.

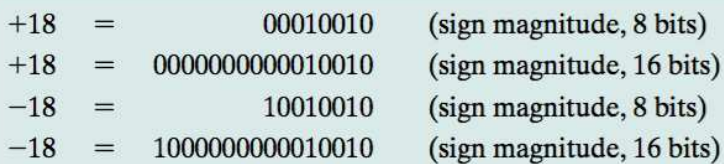

<span id="page-35-0"></span>But how will range extension work from two's complement perspective? Any ideas?

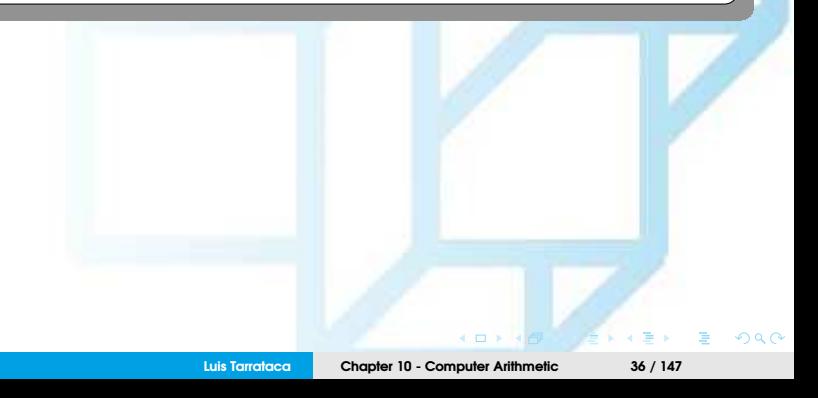
<span id="page-36-0"></span>But how will range extension work from two's complement perspective? Any ideas?

Can you see any potental problems? Any ideas?

 $\Omega$   $\Omega$ 

# <span id="page-37-0"></span>Range Extension

Sometimes it is desirable to take an *n*-bit integer and store it in *m*-bits:

- where  $m > n$
- **Same procedure will not work for twos complement:**

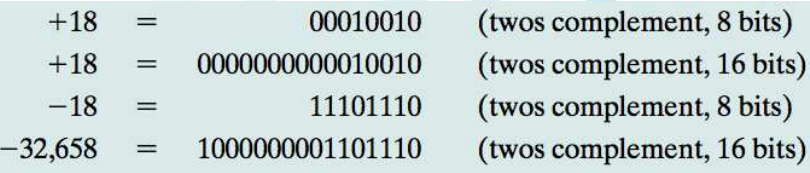

What can we do to solve this problem? Any ideas?

<span id="page-38-0"></span>Rule for twos complement integers is:

- Move sign bit to leftmost position and fill in with copies of the sign bit, *i.e.:*
	- For positive numbers:
		- Fill in with zeros
	- For negative numbers:
		- Fill in with ones
- Example:

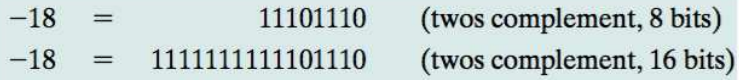

<span id="page-39-0"></span>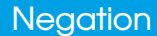

How can we negate a number in twos complement? Any ideas?

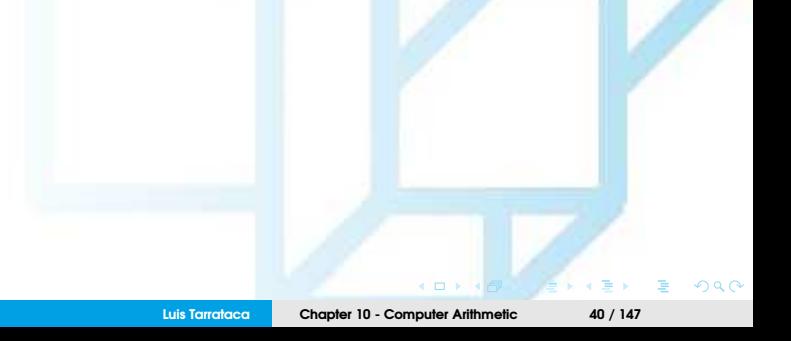

<span id="page-40-0"></span>How can we negate a number in twos complement? Any ideas?

To negate an integer in twos complement notation:

- **1** Complement each bit (including sign bit);
- **2** Add 1;
- **3** Example:

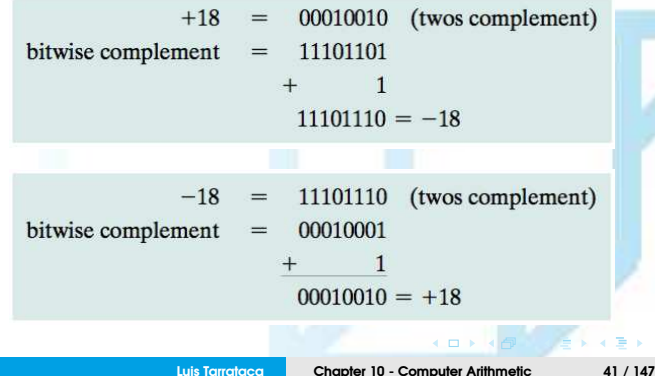

 $\Omega$   $\Omega$ 

#### <span id="page-41-0"></span>What is the negation of zero in twos complement? Any ideas?

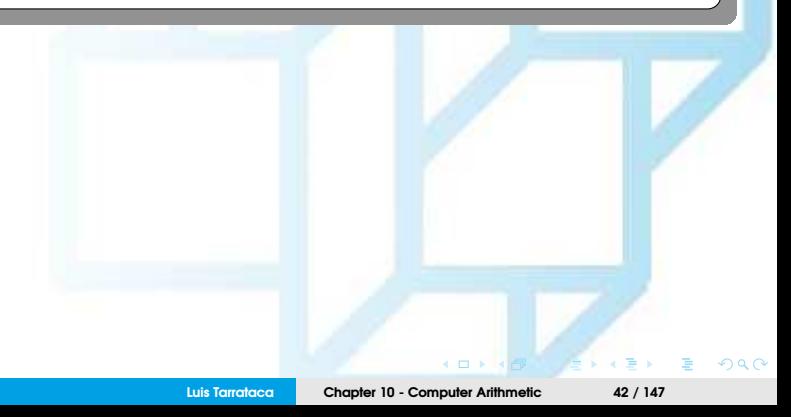

<span id="page-42-0"></span>What is the negation of zero in twos complement? Any ideas?

Consider  $A = 0$ . In that case, for an 8-bit representation:

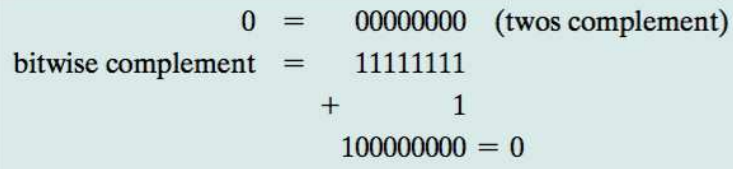

- Carry bit out of the most significant bit is ignored;
- The result is that the negation of 0 is 0;

**Luis Tarrataca [Chapter 10 - Computer Arithmetic](#page-0-0) 43 / 147**

#### <span id="page-43-0"></span>What is the negation of 1 followed by *n* − 1 zeros? Any ideas?

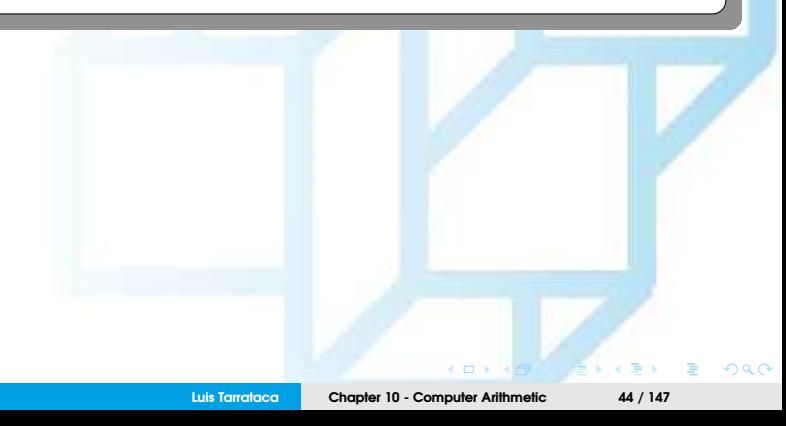

<span id="page-44-0"></span>What is the negation of 1 followed by *n* − 1 zeros? Any ideas?

• Negation of the bit pattern of 1 followed by *n* − 1 zeros:

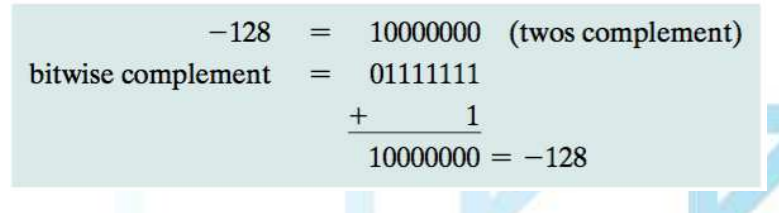

• Produces the same number

Why does this happen? Any ideas?

**Luis Tarrataca [Chapter 10 - Computer Arithmetic](#page-0-0) 45 / 147**

 $\overline{a}$ 

<span id="page-45-0"></span>What is the negation of 1 followed by *n* − 1 zeros? Any ideas?

• Negation of the bit pattern of 1 followed by *n* − 1 zeros:

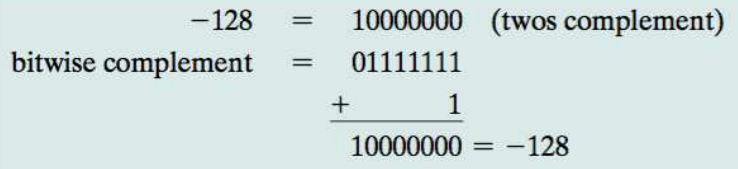

• Produces the same number

Why does this happen? Any ideas?

- Twos complement range: [−2 *n*−1 , 2 *<sup>n</sup>*−<sup>1</sup> − <sup>1</sup>];
- Negating −128 falls out of this range;

<span id="page-46-0"></span>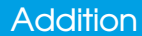

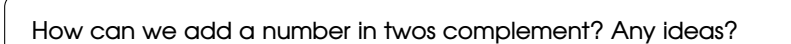

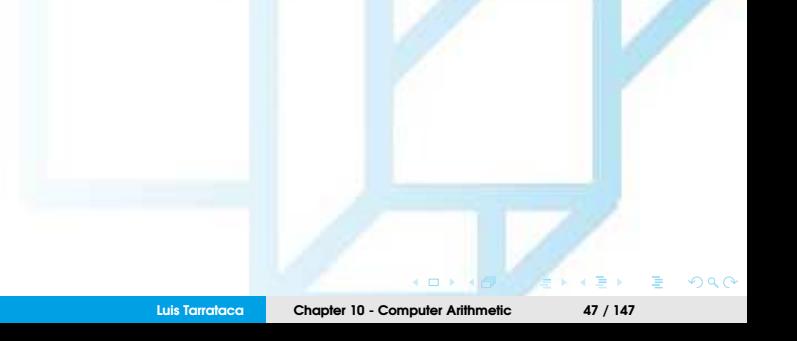

<span id="page-47-0"></span>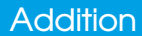

Addition proceeds as if the two numbers were unsigned integers:

 $1001 = -7$ <br> $+0101 = 5$  $1110 = -2$  $(a)(-7) + (+5)$ 

**Luis Tarrataca [Chapter 10 - Computer Arithmetic](#page-0-0) 48 / 147**

 $\overline{a}$ 

つのへ

<span id="page-48-0"></span>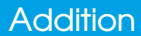

Addition proceeds as if the two numbers were unsigned integers:

$$
1100 = -4
$$
  
+ 0100 = 4  
10000 = 0  
(b) (-4) + (+4)

• Carry bit beyond (indicated by shading) is ignored;

<span id="page-49-0"></span>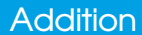

Addition proceeds as if the two numbers were unsigned integers:

 $0011 = 3$  $+0100 = 4$  $0111 = 7$  $(c)$  (+3) + (+4)

**Luis Tarrataca [Chapter 10 - Computer Arithmetic](#page-0-0) 50 / 147**

 $\overline{a}$ 

つへへ

#### <span id="page-50-0"></span>**Addition**

Addition proceeds as if the two numbers were unsigned integers:

$$
1100 = -4
$$
  
+1111 = -1  

$$
11011 = -5
$$
  
(d) (-4) + (-1)

• Carry bit beyond (indicated by shading) is ignored;

 $\Omega$   $\Omega$ 

<span id="page-51-0"></span>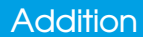

# 0101  $+0100$ 1001

 $\leftarrow$   $\Box$ **Luis Tarrataca [Chapter 10 - Computer Arithmetic](#page-0-0) 52 / 147**

 $\Omega$   $\Omega$ 

<span id="page-52-0"></span>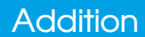

$$
0101 = 5
$$
  
+ 
$$
\frac{0100}{1001} = 4
$$
  
= Overflow  
(e) (+5) + (+4)

• Two numbers of the same sign produce a different sign...

<span id="page-53-0"></span>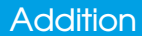

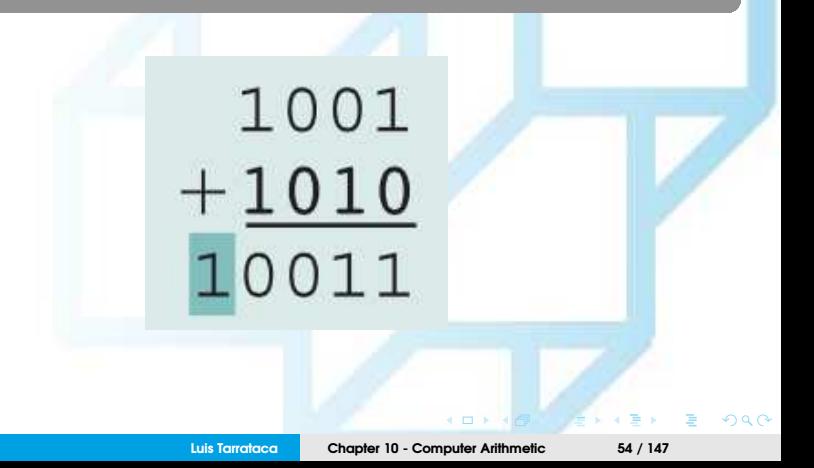

<span id="page-54-0"></span>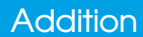

$$
1001 = -7
$$
  
+1010 = -6  
10011 = Overflow  
(f)(-7) + (-6)

• Two numbers of the same sign produce a different sign...

 $\leftarrow$   $\Box$ 

 $\circ$   $\circ$ 

<span id="page-55-0"></span>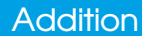

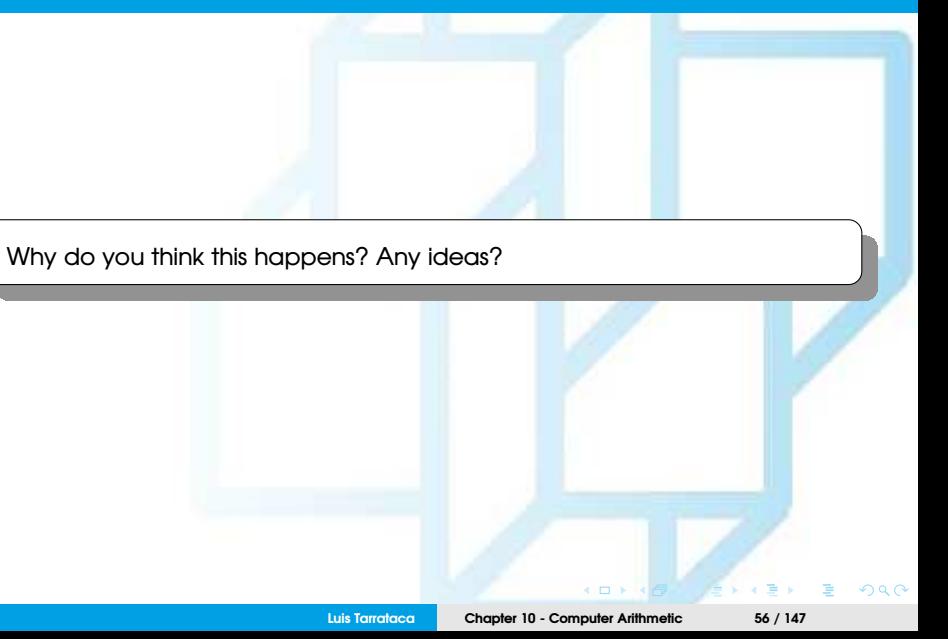

## <span id="page-56-0"></span>**Addition**

Why do you think this happens? Any ideas?

#### • **Overflow:**

- Result is larger that what can be stored with the word;
	- Solution: Increase word size:
- When overflow occurs:
	- ALU must signal this fact so that no attempt is made to use the result.

# <span id="page-57-0"></span>**Subtraction**

How can we subtract a number in twos complement? Any ideas?

 $\overline{a}$  $Q \cap$ **Luis Tarrataca [Chapter 10 - Computer Arithmetic](#page-0-0) 58 / 147**

# <span id="page-58-0"></span>**Subtraction**

To subtract the **subtrahend** from the **minuend**:

• Take the twos complement of the subtrahend **(S)** and add it to the minuend **(M)**.

• *M* + (−*S*)

• *I.e.:* subtraction is achieved using addition;

$$
0010 = 2
$$
  
+1001 = -7  
1011 = -5  
(a) M = 2 = 0010  
S = 7 = 0111  
-S = 1001

<span id="page-59-0"></span>
$$
0101 = 5
$$
  
\n
$$
+1110 = -2
$$
  
\n
$$
10011 = 3
$$
  
\n(b) M = 5 = 0101  
\nS = 2 = 0010  
\n-S = 1110

• Carry bit beyond (indicated by shading) is ignored;

<span id="page-60-0"></span>
$$
1011 = -5
$$
  
\n
$$
+1110 = -2
$$
  
\n
$$
11001 = -7
$$
  
\n(c) M = -5 = 1011  
\nS = 2 = 0010  
\n-S = 1110

• Carry bit beyond (indicated by shading) is ignored;

 $\blacksquare$ 

 $\circ$   $\circ$ 

<span id="page-61-0"></span>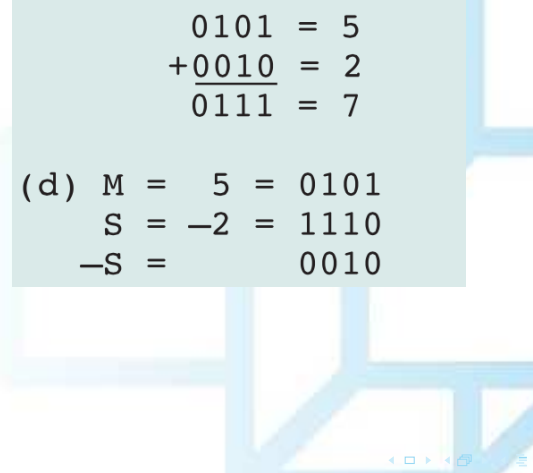

 $290$ 

```
0111 = 7+0111 = 71110 = Overflow(e) M = 7 = 0111S = -7 = 1001-S = 0111
```
• **Overflow:** two numbers of the same sign produce a different sign;

つのへ

<span id="page-63-0"></span>
$$
1010 = -6
$$
  
+1100 = -4  
10110 = Overflow  
(f) M = -6 = 1010  
S = 4 = 0100  
-S = 1100

- Carry bit beyond (indicated by shading) is ignored;
- **Overflow:** two numbers of the same sign produce a different sign;

# <span id="page-64-0"></span>Hardware Block Diagram for Adder

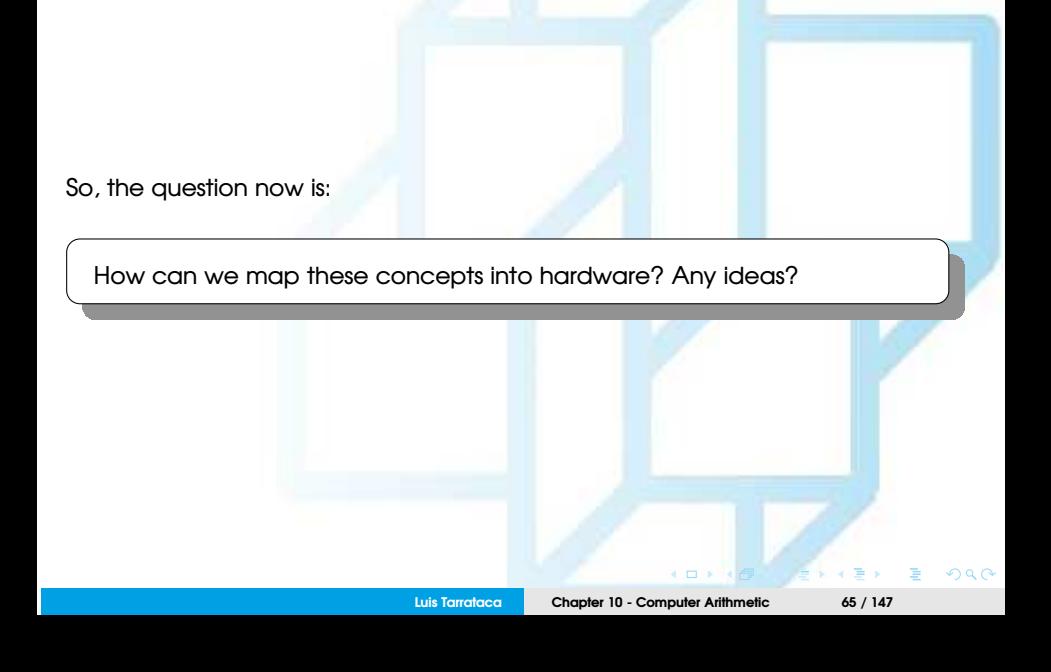

# <span id="page-65-0"></span>Hardware Block Diagram for Adder

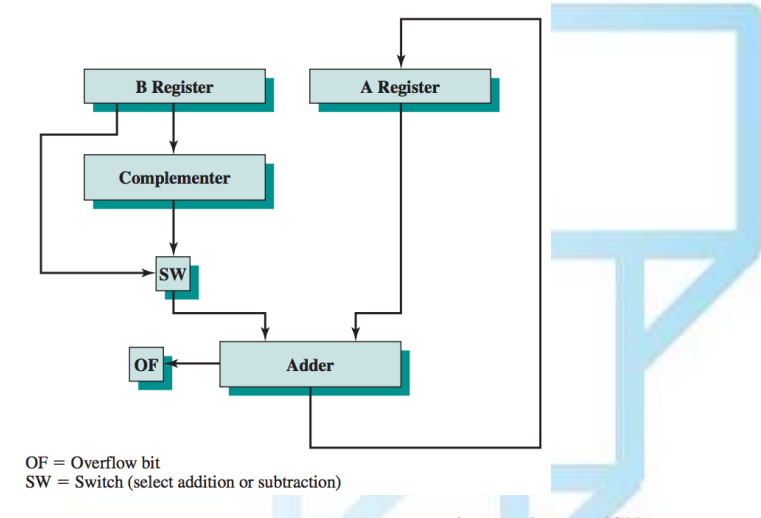

Figure: Block diagram of hardware for addition and subtraction (Source: [\[Stallings, 2015\]](#page-146-0))

**Kロト KP** 

 $290$ 

<span id="page-66-0"></span>From the previous figure:

- Central element is a binary adder:
	- Presented with two inputs;
	- Produces a sum and an overflow indication:
- Adder treats the two numbers as unsigned integers
- For the **addition** operation:
	- The two numbers are presented in two registers;
	- Result may be stored in one of these registers or in a third;
- For the **subtraction** operation:
	- Subtrahend (B register) is passed through a twos complementer;
- Overflow indication is stored in a 1-bit overflow flag.

# <span id="page-67-0"></span>**Multiplication**

Multiplication is a complex operation:

- Compared with addition and subtraction;
- Again lets consider multiplying for the following cases:
	- Two unsigned numbers;
	- Two signed (twos complement) numbers;

# <span id="page-68-0"></span>Unsigned Integers

How can we perform multiplication? Any ideas?

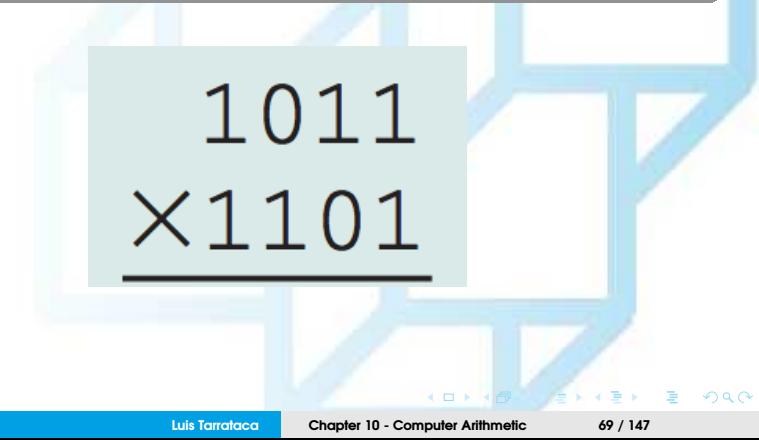

<span id="page-69-0"></span>How can we perform multiplication? Any ideas?

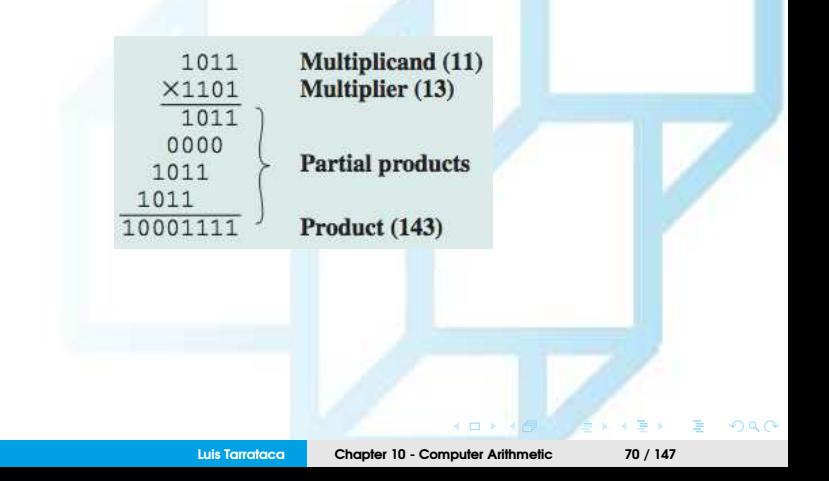

<span id="page-70-0"></span>Several important observations:

**1** Multiplication involves the generation of partial products:

- One for each digit in the multiplier;
- These partial products are then summed to produce the final product.
- **2** The partial products are easily defined.
	- When the multiplier bit is 0, the partial product is 0;
	- When the multiplier is 1, the partial product is the multiplicand;
- **3** Total product is produced by summing the partial products:
	- each successive partial product is shifted one position to the left relative
- **4** Multiplication of two *n*-bit binary integers produces up to 2*n* bits;

#### <span id="page-71-0"></span>How can we translate these concepts into hardware? Any ideas?

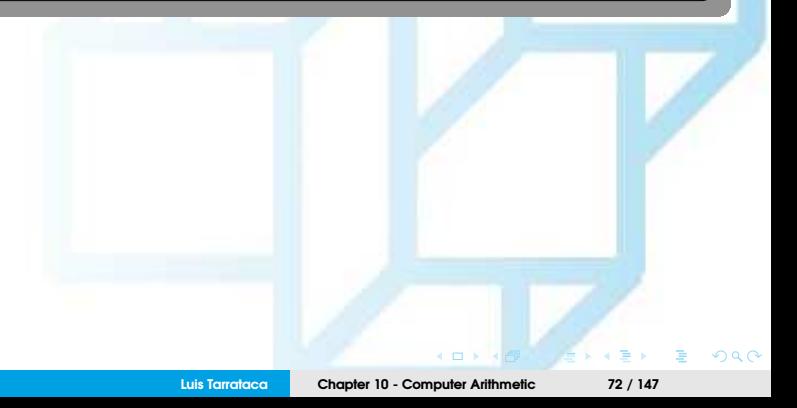
<span id="page-72-0"></span>How can we translate these concepts into hardware? Any ideas?

- We can perform a **running addition** on the partial products:
	- Rather than waiting until the end;
	- Eliminates the need for storage of all the partial products;
		- Fewer realsters are needed
- We can save some time on the generation of partial products:
	- For each 1 on the multiplier, an add and a shift operation are required
	- For each 0, only a shift is required.

<span id="page-73-0"></span>Possible implementation employing these measures:

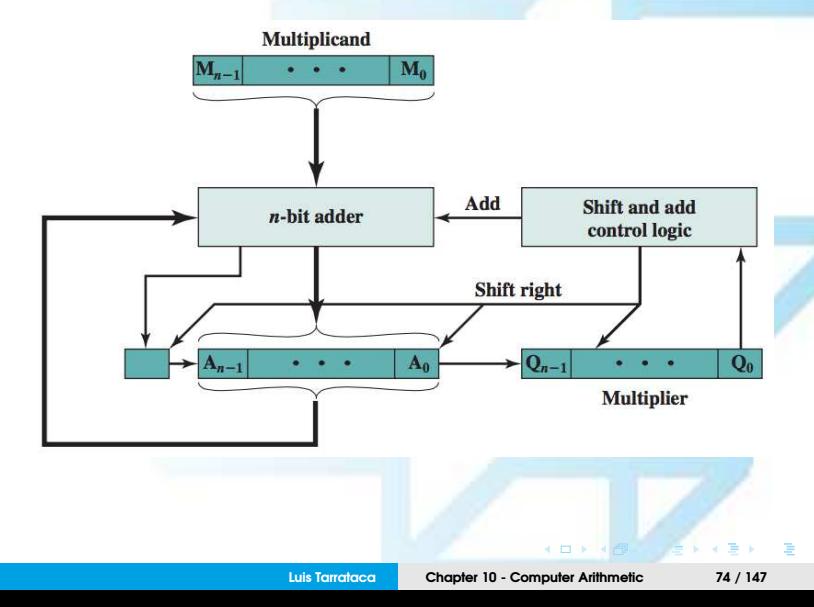

 $290$ 

- <span id="page-74-0"></span>**1** Multiplier and multiplicand are loaded into two registers (**Q** and **M**);
- **2** A third register, the **A** register, is also needed and is initially set to 0;
- **3** There is also a 1-bit **C** register, initialized to 0:
	- which holds a potential carry bit resulting from addition.
- <span id="page-75-0"></span>**4** Control logic then reads the bits of the multiplier one at a time:
	- If  $Q_0$  is 1, then:
		- the multiplicand is added to the A register...
		- and the result is stored in the A register...
		- with the *C* bit used for overflow.
		- Then all of the bits of the *C*, *A*, and *Q* registers are shifted to the right one bit:
		- So that the *<sup>C</sup>* bit goes into *<sup>A</sup>n*−1, *<sup>A</sup>*<sup>0</sup> goes into *<sup>Q</sup>n*−<sup>1</sup> and *<sup>Q</sup>*<sup>0</sup> is lost.
	- $\bullet$  If  $\mathsf{Q}_0$  is 0, then:
		- Then no addition is performed, just the shift;
		- Process is repeated for each bit of the original multiplier;
		- Resulting 2n-bit product is contained in the A and Q registers

<span id="page-76-0"></span>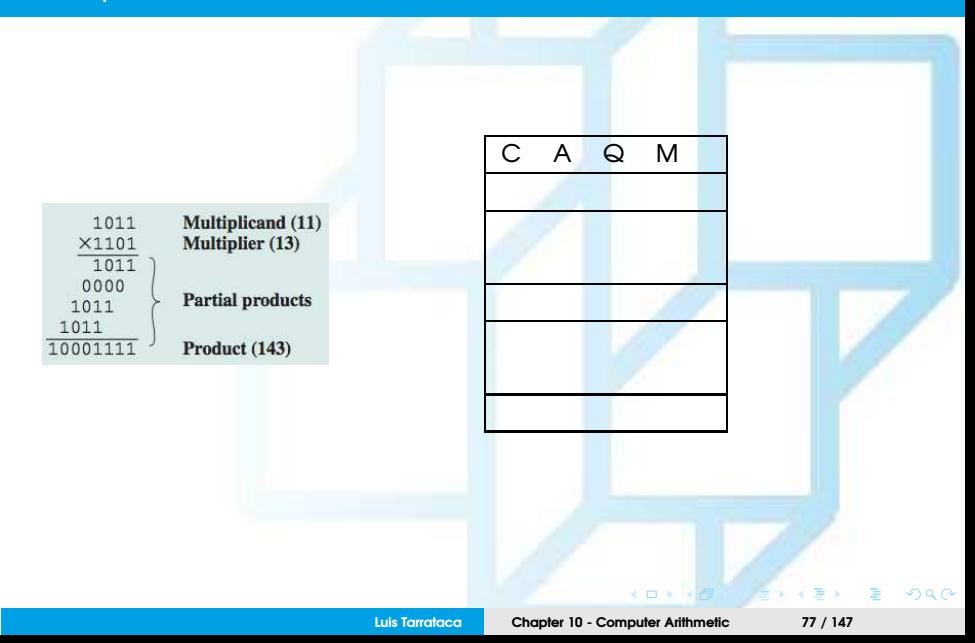

<span id="page-77-0"></span>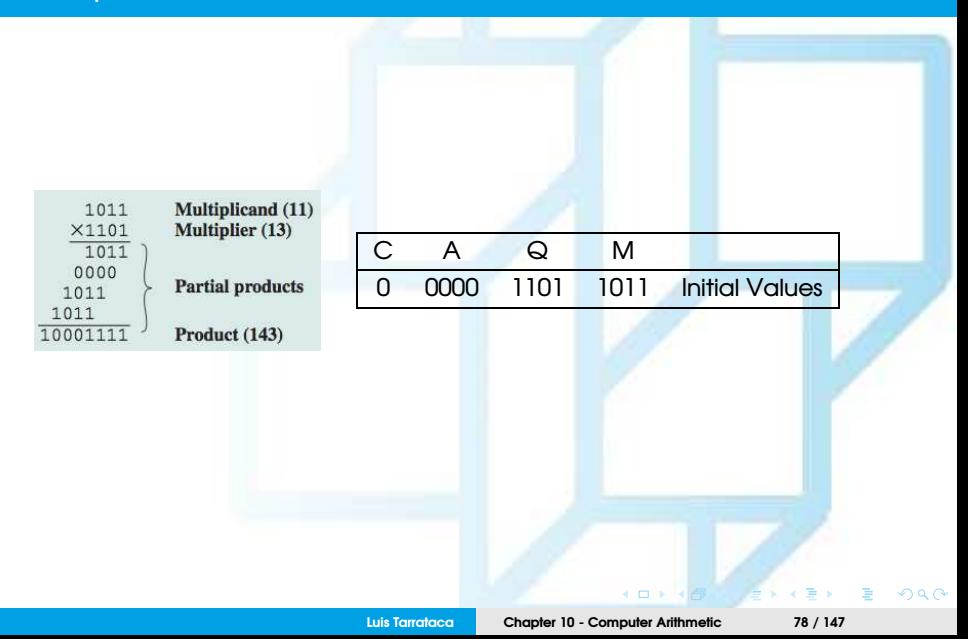

<span id="page-78-0"></span>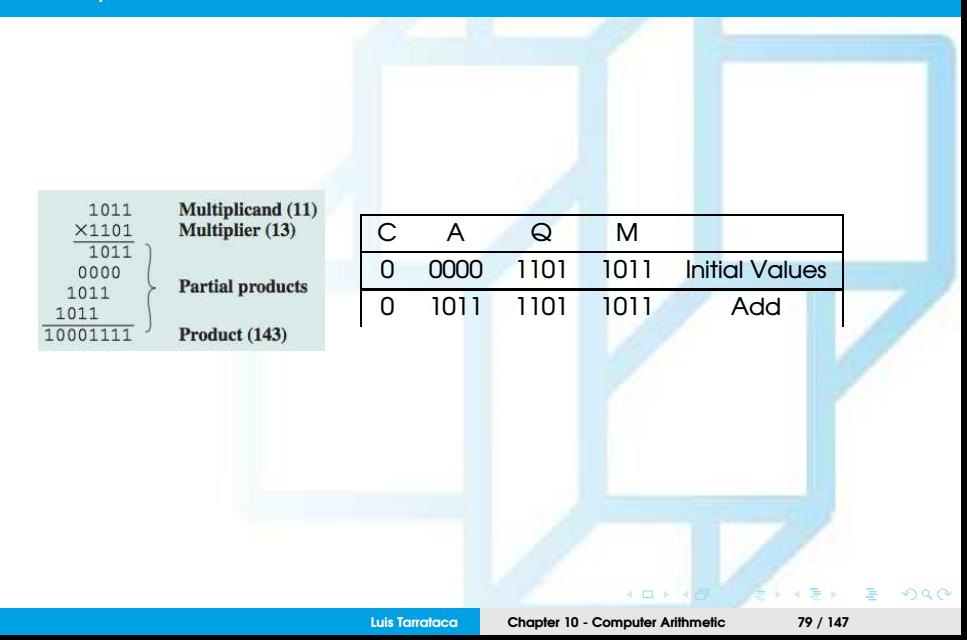

<span id="page-79-0"></span>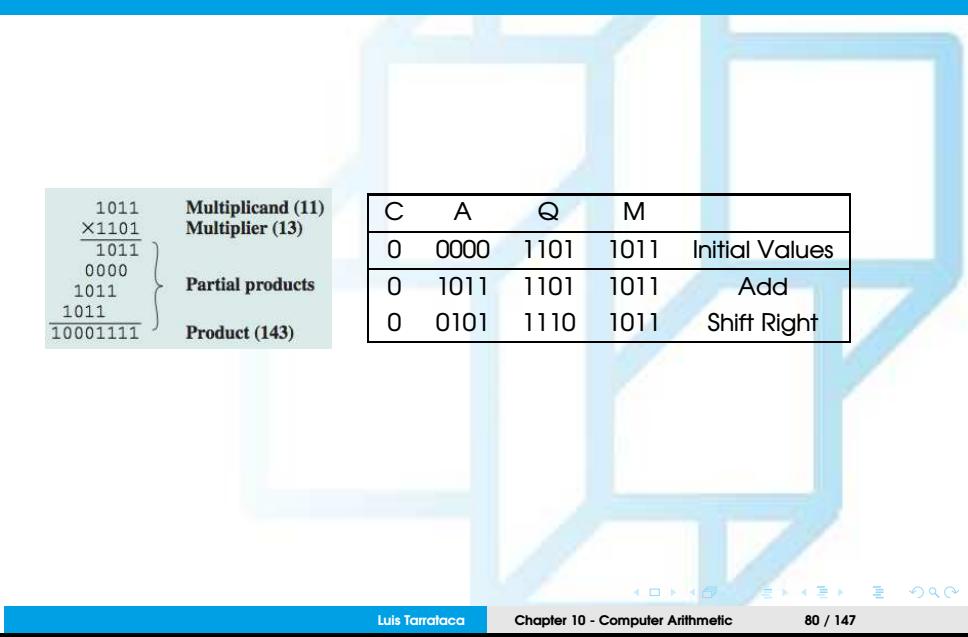

<span id="page-80-0"></span>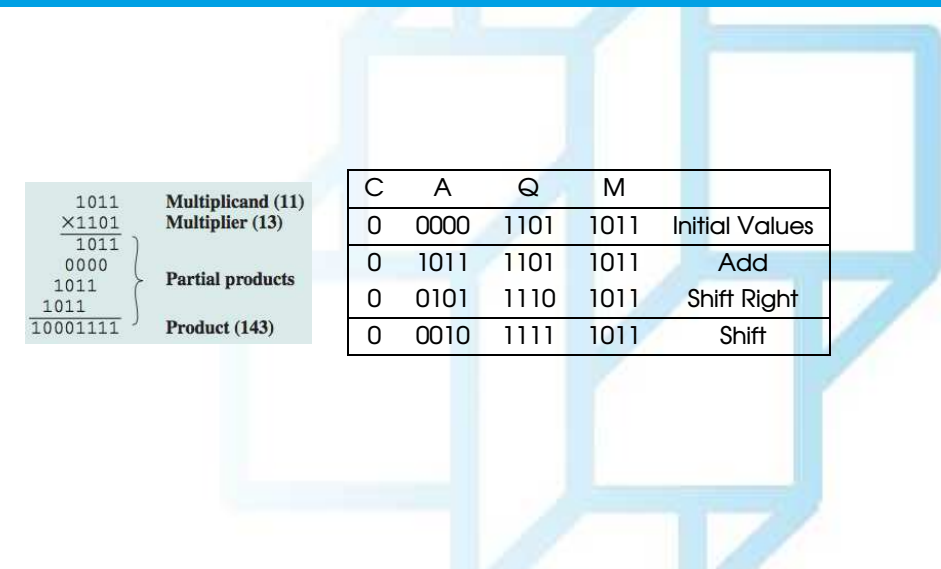

ă,

 $2990$ 

**KOX KOLL CARACTER** 

<span id="page-81-0"></span>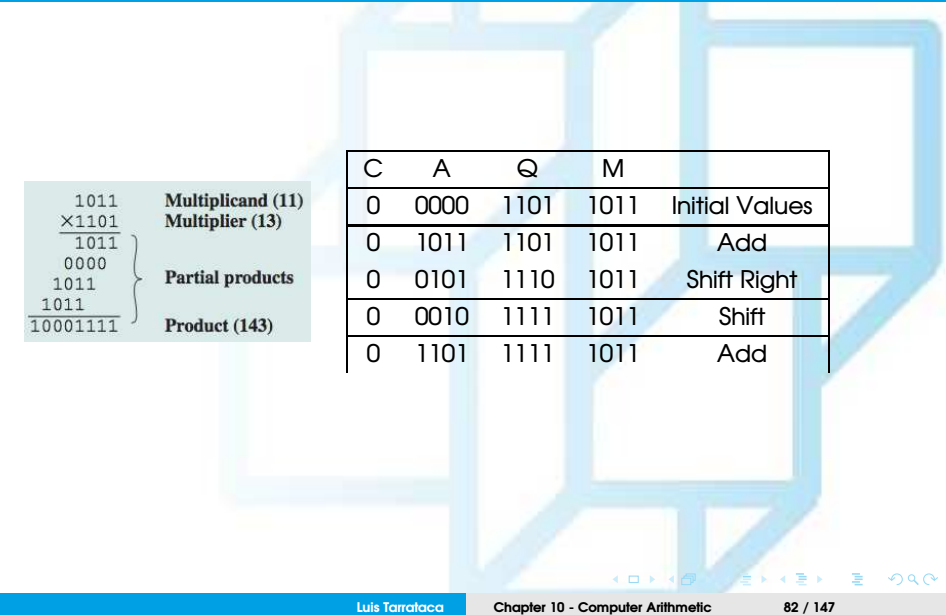

<span id="page-82-0"></span>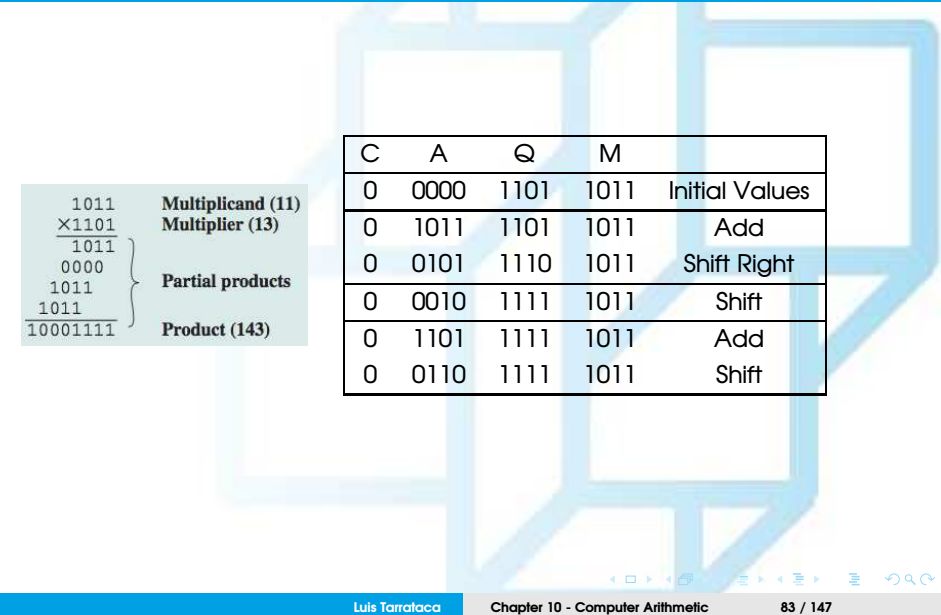

<span id="page-83-0"></span>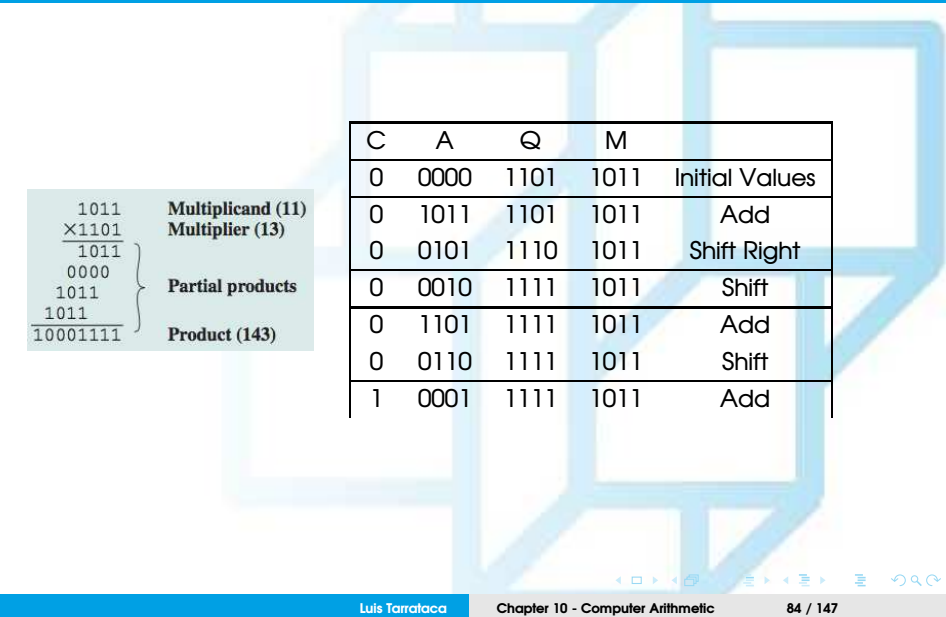

<span id="page-84-0"></span>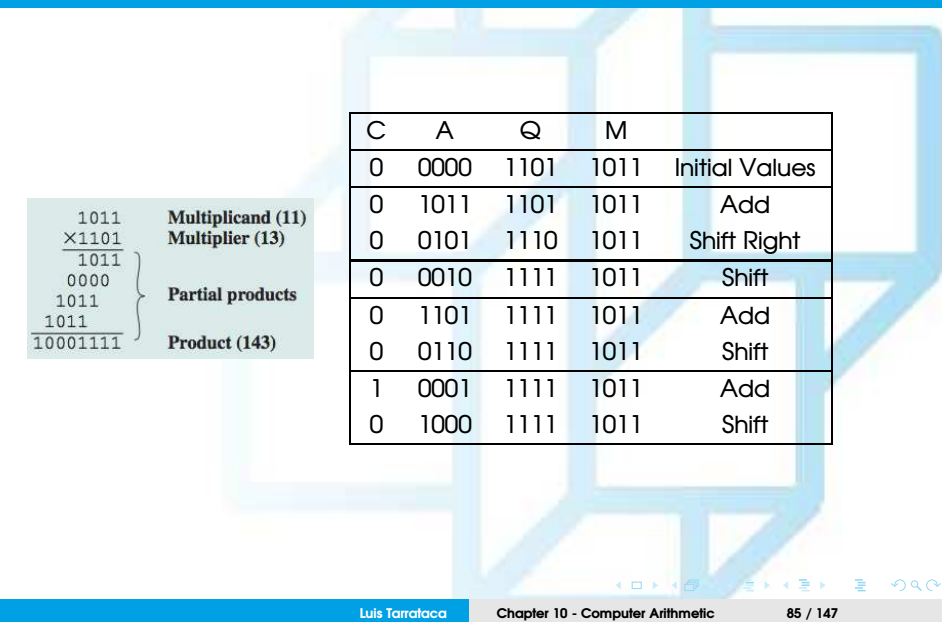

<span id="page-85-0"></span>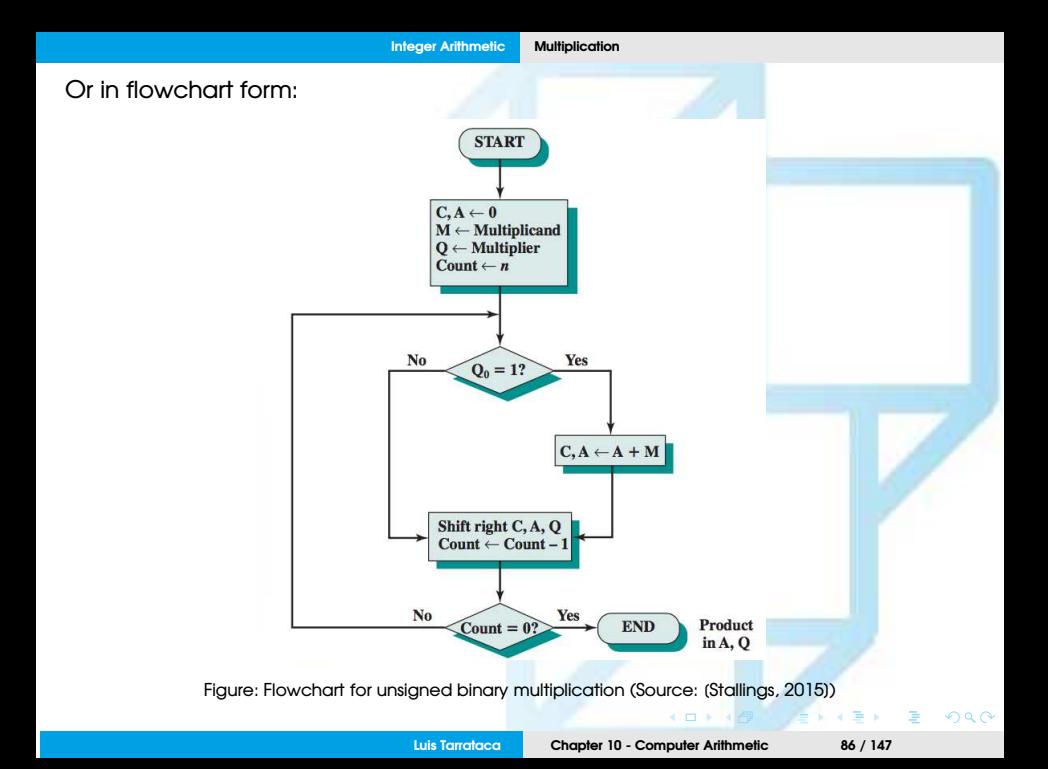

#### <span id="page-86-0"></span>Twos complement multiplication

How can we perform multiplication using twos complement? Any ideas?

**Luis Tarrataca [Chapter 10 - Computer Arithmetic](#page-0-0) 87 / 147**

<span id="page-87-0"></span>Product of two *N*-bit numbers requires maximum of 2*N*:

- Double operands precision using two's complement;
- For example, take  $6 \times -5 = -30$ 
	- $6_{(10)} = 0110_{(2)} = 00000110_{(2)}$
	- $-5_{(10)} = 1011_{(2)} = 11111011_{(2)}$

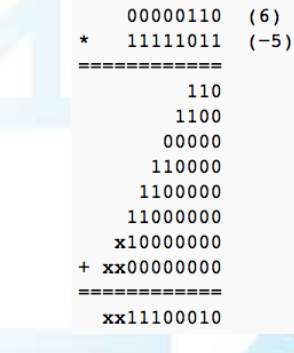

Figure: (Source: wikipedia)

Discarding the bits beyond the eighth bit will produ[ce](#page-86-0) t[he](#page-88-0)[co](#page-87-0)[rr](#page-88-0)[e](#page-108-0)[ct](#page-67-0) [r](#page-107-0)e[s](#page-38-0)[ul](#page-39-0)[t;](#page-107-0)  $290$ 

#### <span id="page-88-0"></span>Can you see any problems with this approach? Any ideas?

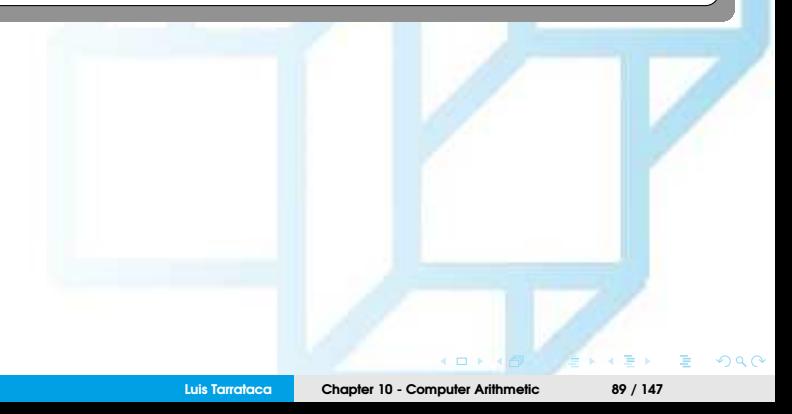

<span id="page-89-0"></span>Very inefficient:

- Precision is doubled ahead of time;
- This means that all additions must be double-precision;
- Therefore twice as many partial products are needed...

 $\circ$   $\circ$ 

<span id="page-90-0"></span>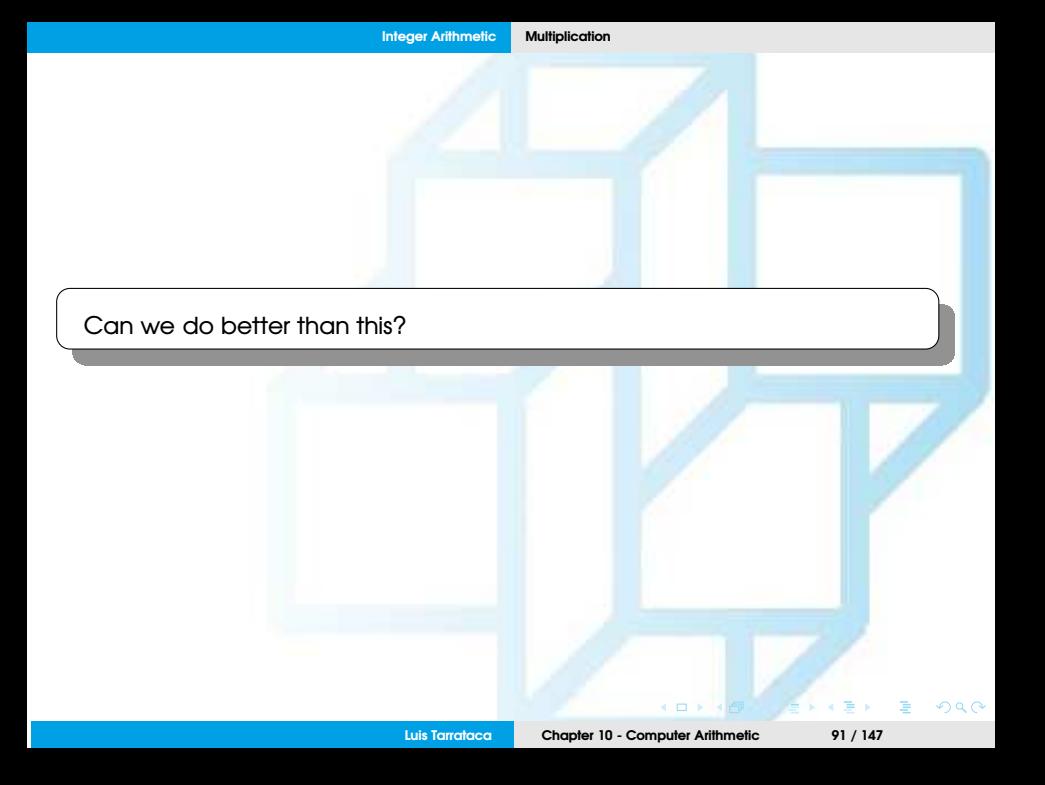

<span id="page-91-0"></span>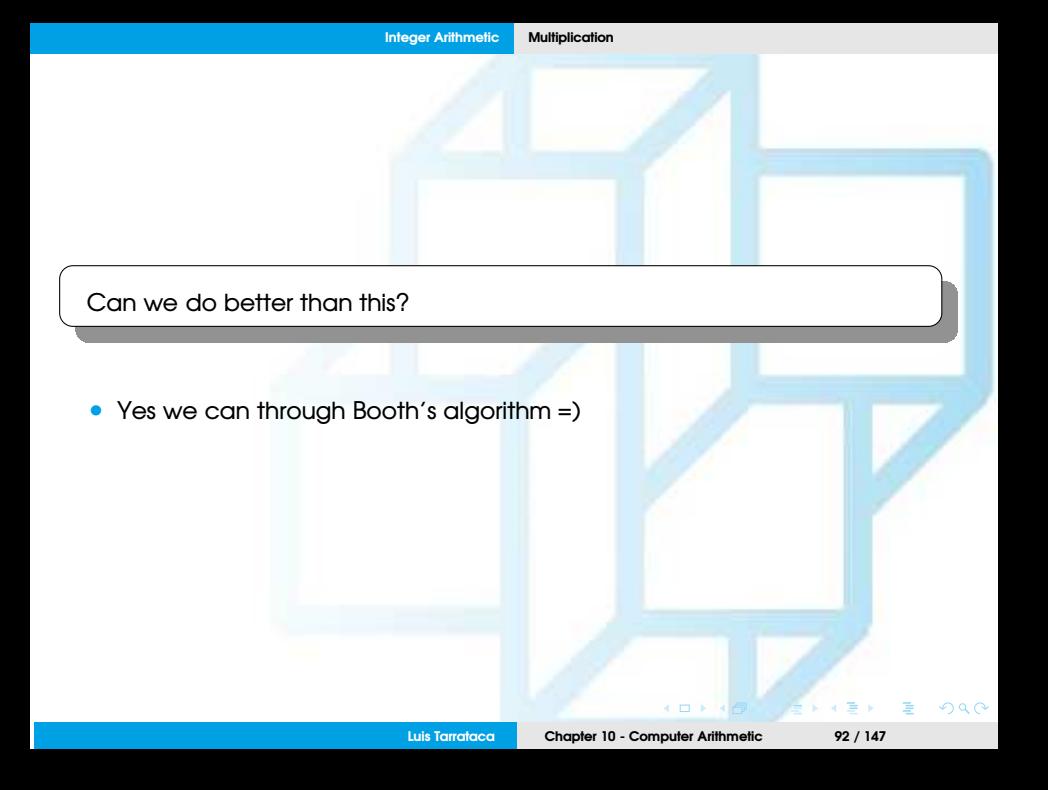

<span id="page-92-0"></span>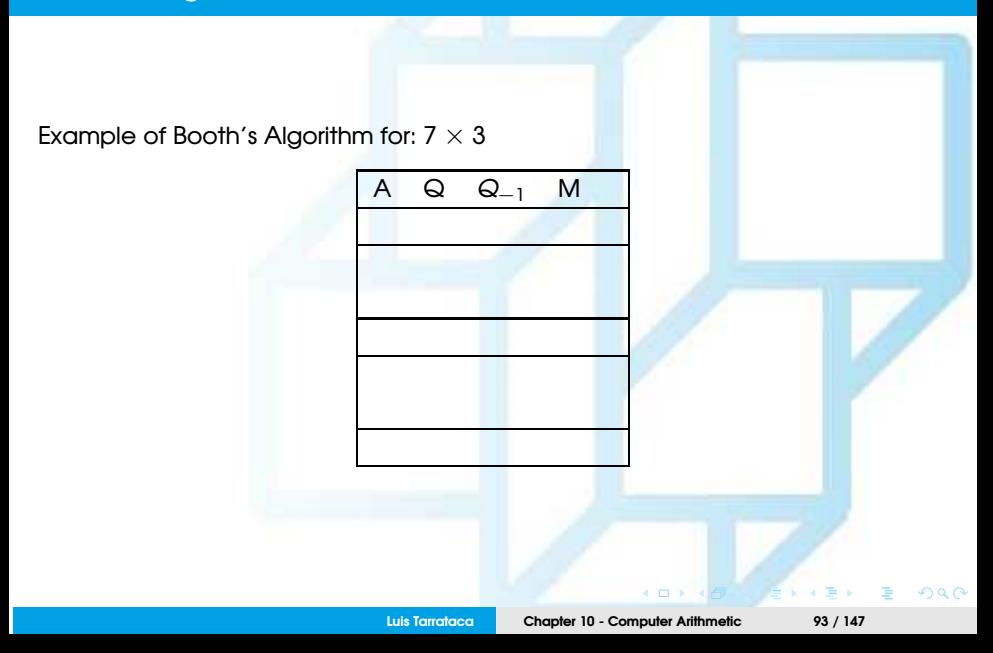

#### <span id="page-93-0"></span>Example of Booth's Algorithm for:  $7 \times 3$

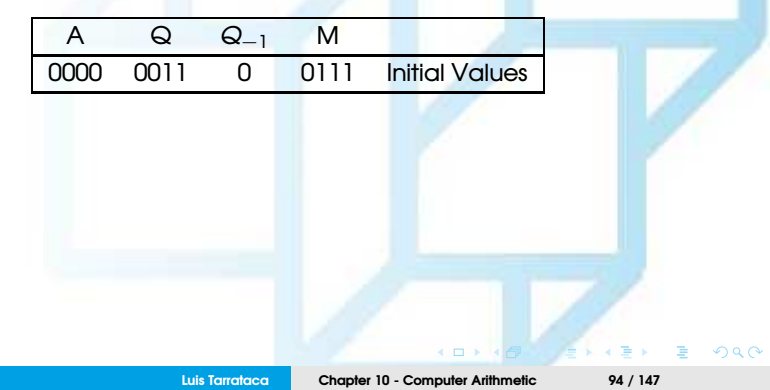

#### <span id="page-94-0"></span>Example of Booth's Algorithm for:  $7 \times 3$

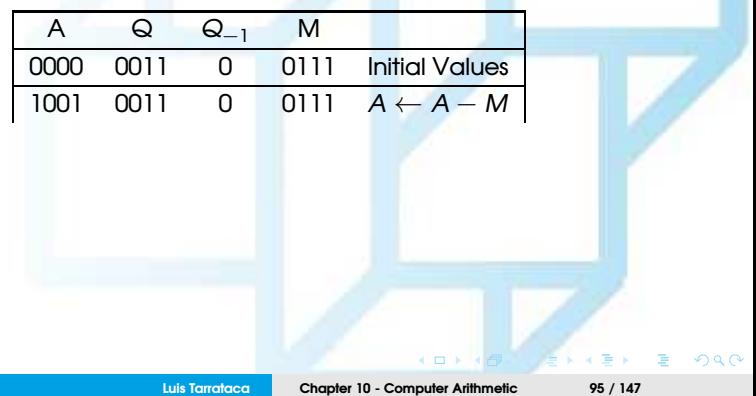

<span id="page-95-0"></span>Example of Booth's Algorithm for:  $7 \times 3$ 

|      | $\boldsymbol{\omega}$ | $Q_{-1}$ | м    |                               |
|------|-----------------------|----------|------|-------------------------------|
| 0000 | 0011                  |          | 0111 | <b>Initial Values</b>         |
| 1001 | 0011                  |          | 0111 | $A \leftarrow A - M$          |
| 1100 | וחחו                  |          | 0111 | <b>Arithmetic Shift Right</b> |

 $\overline{a}$ 

 $\alpha \curvearrowright$ 

#### <span id="page-96-0"></span>Example of Booth's Algorithm for:  $7 \times 3$

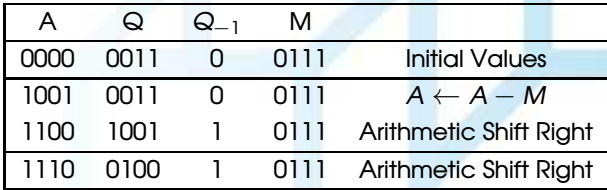

 $\overline{a}$ **Luis Tarrataca [Chapter 10 - Computer Arithmetic](#page-0-0) 97 / 147**

 $\alpha \curvearrowright$ 

#### <span id="page-97-0"></span>Example of Booth's Algorithm for:  $7 \times 3$

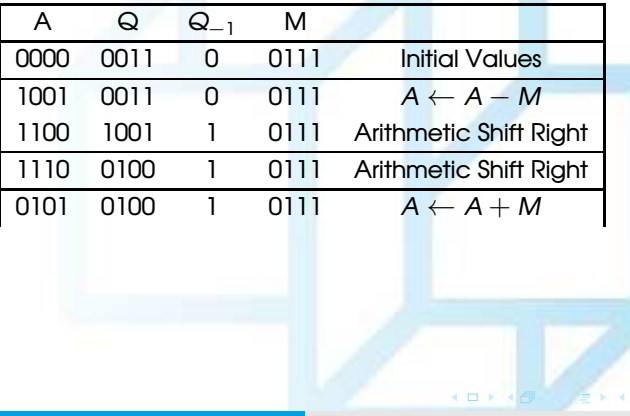

 $Q \cap$ 

#### <span id="page-98-0"></span>Example of Booth's Algorithm for:  $7 \times 3$

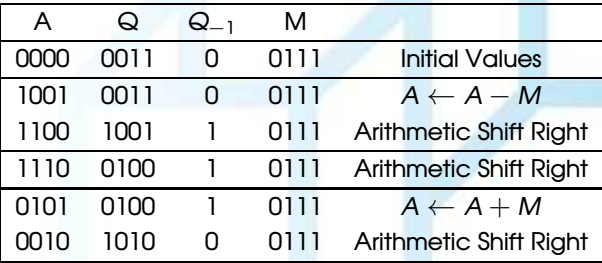

 $\leftarrow$ 

 $\Omega$   $\Omega$ 

#### <span id="page-99-0"></span>Example of Booth's Algorithm for:  $7 \times 3$

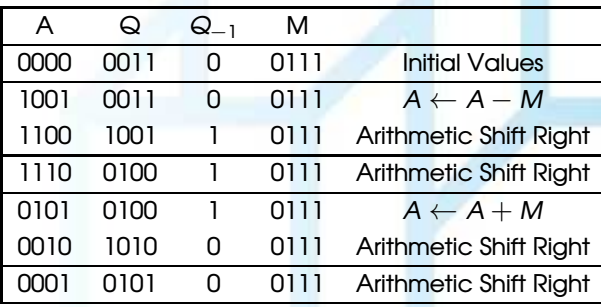

 $\overline{a}$ 

 $Q \cap C$ 

<span id="page-100-0"></span>Example of Booth's Algorithm for:  $7 \times 3$ 

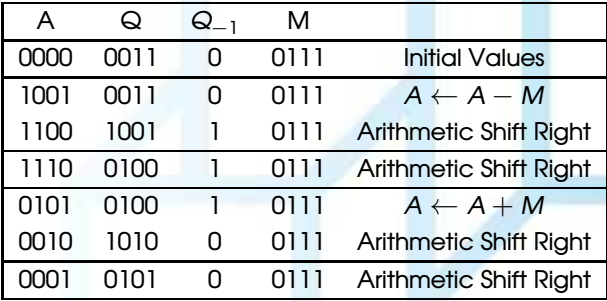

Final result appears in the *A* and *Q* registers:

- $A = 0001$
- $Q = 0101$
- $AQ = 00010101<sub>2</sub> = 21<sub>10</sub>$

 $\Omega$   $\Omega$ 

- <span id="page-101-0"></span>Multiplier and multiplicand are placed in the *Q* and *M* registers;
- *Q*−<sup>1</sup> is a 1-bit register placed logically to the right of *Q*0;
- Results of the multiplication will appear in the *A* and *Q* registers;
- *A* and *Q*−<sup>1</sup> are initialized to 0.
- <span id="page-102-0"></span>**5** Control logic scans the bits of the multiplier one at a time:
	- as each bit is examined, the bit to its right is also examined;
	- If the two bits are the same (1-1 or 0-0):
		- all of the bits of the *<sup>A</sup>*, *<sup>Q</sup>*, and *<sup>Q</sup>*−<sup>1</sup> registers are shifted to the right 1 bit.
	- **•** If the two bits differ
		- then the multiplicand is added/subtracted from the A register
		- depending on whether the two bits are 0-1 or 1-0.
		- Following the addition or subtraction, the right shift occurs.
	- All shifts performed preserve the sign:
		- Arithmetic Right Shift

<span id="page-103-0"></span>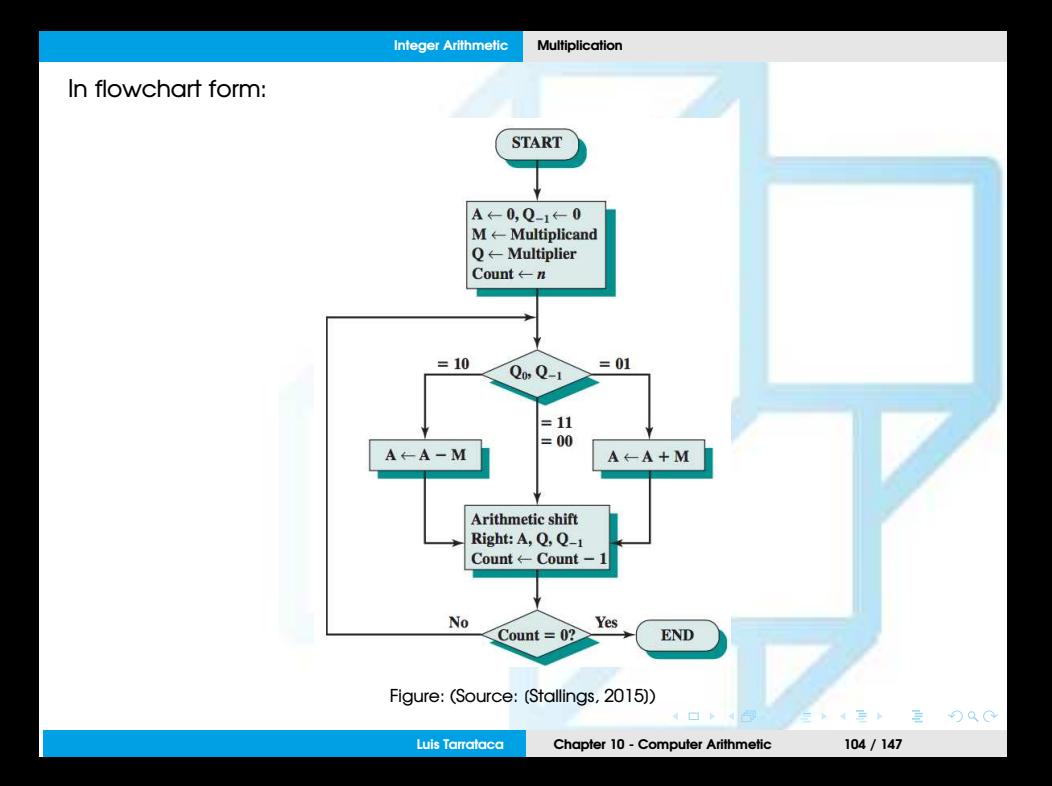

#### <span id="page-104-0"></span>Exercise

Use Booth's algorithm to multiply 23 (*M*) by 29 (*Q*):

$$
A \quad Q \quad Q_{-1} \quad M
$$

#### Rules:

 $0 \rightarrow 1 = A = A + M$ , Arithmetic Right Shift

- $1 \rightarrow 0 = A = A + (-M)$ , Arithmetic Right Shift
- $0 \rightarrow 0$  = Arithmetic Right Shift
- $1 \rightarrow 1$  = Arithmetic Right Shift

#### <span id="page-105-0"></span>Exercise

Use Booth's algorithm to multiply 22 (*M*) by 28 (*Q*):

$$
A \quad Q \quad Q_{-1} \quad M
$$

#### Rules:

 $0 \rightarrow 1 = A = A + M$ , Arithmetic Right Shift

- $1 \rightarrow 0 = A = A + (-M)$ , Arithmetic Right Shift
- $0 \rightarrow 0$  = Arithmetic Right Shift
- $1 \rightarrow 1$  = Arithmetic Right Shift

<span id="page-106-0"></span>Seems complicated?

- That is because it is:
- Focus on performance not on human easiness to understand...
- Can be proved mathematically that works:
	- Beyond the scope of this class...
- Same concepts could be used to divise a division method:
	- Beyond the scope of this class...

<span id="page-107-0"></span>Now that we have a basic understanding about:

- integer representation;
- integer arithmetic operations;

How can we represent floating-point numbers?

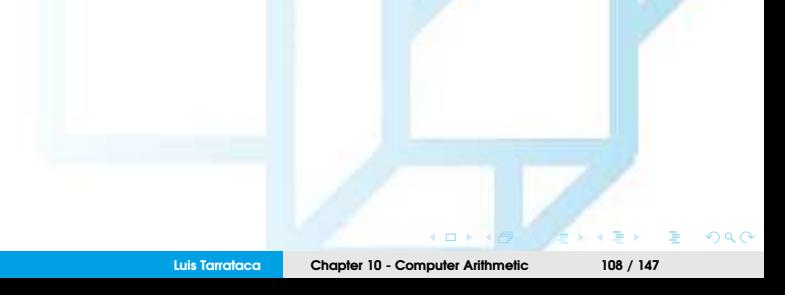
### <span id="page-108-0"></span>Important notice:

- Throughout computation history, several standards have been created:
	- IEEE 754-1985
	- IEEE 854-1987
	- IFFF 754-2008
- This means that it is difficult to present this material concisely;

Therefore: I only want you to have a basic notion of floating-point operations ;)

# <span id="page-109-0"></span>Floating-point representation

We can represent decimal numbers in several ways, *e.g.:*

- 976, 000, 000, 000, 000 =  $9.76 \times 10^{14}$
- $0.0000000000000976 = 9.76 \times 10^{-14}$

*I.e.* the decimal point floats to a convenient location:

- We use the exponent of 10 to keep track of the decimal point;
- This way we can represent large and small numbers with only a few digits;

<span id="page-110-0"></span>Same approach can be taken with binary numbers, *i.e.:*

 $\pm$ *S*  $\times$  *B* $^{\pm E}$ 

This number can be stored in a binary word with three fields:

- Sign: plus or minus
- Significand: *S*
- Exponent: *E*
- Base: *B* (binary)

 $0 \, \Omega \,$ 

<span id="page-111-0"></span>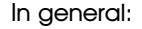

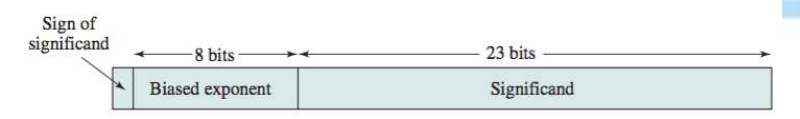

Figure: Typical 32-Bit floating-point format (Source: (Stallings, 2015))

- Leftmost bit stores the sign of the number  $(0 =$  positive,  $1 =$  negative)
- Exponent value is stored in the next  $k = 8$  bits:
	- Fixed value is subtracted from the field to get the true value.
	- Value equals  $2^{k-1} 1$
	- Range of possible values  $[-(2^{k-1}-1), 2^{k-1}]$
- Significand: right portion of the word;

## <span id="page-112-0"></span>Example

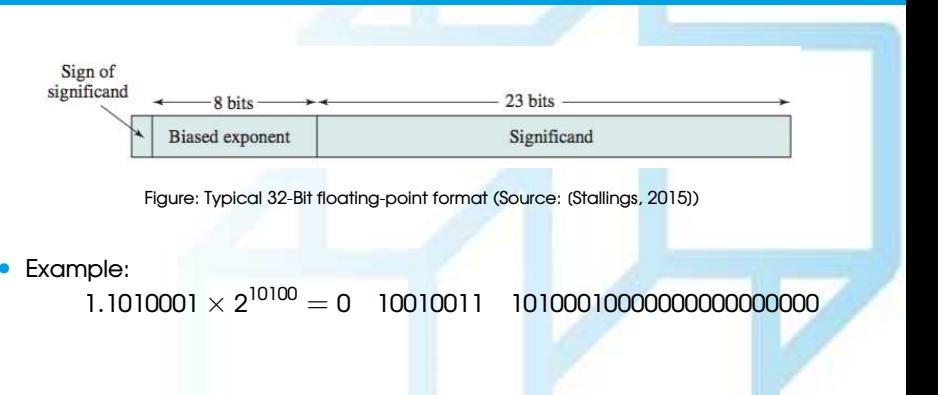

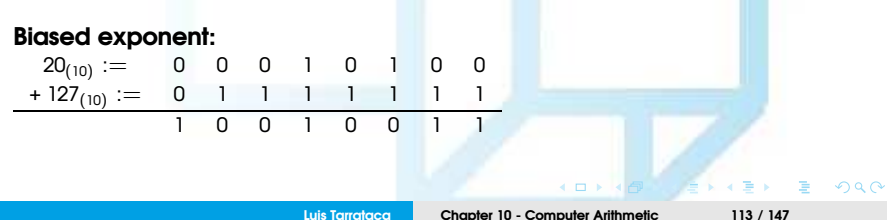

<span id="page-113-0"></span>What is the decimal form of this number: 0 1001 0011 10100010000000000000000? Any ideas?

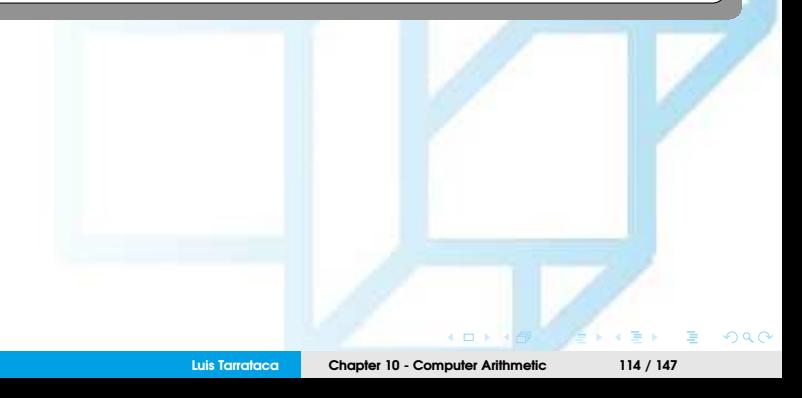

<span id="page-114-0"></span>What is the decimal form of this number: 0 1001 0011 10100010000000000000000? Any ideas?

- 1.6328125  $\times$  2<sup>20</sup>
- $2^{-1} + 2^{-3} + 2^{-7} = 1.6328125$

**Luis Tarrataca [Chapter 10 - Computer Arithmetic](#page-0-0) 115 / 147**

 $\Omega$   $\Omega$ 

 $\leftarrow$ 

## <span id="page-115-0"></span>Example

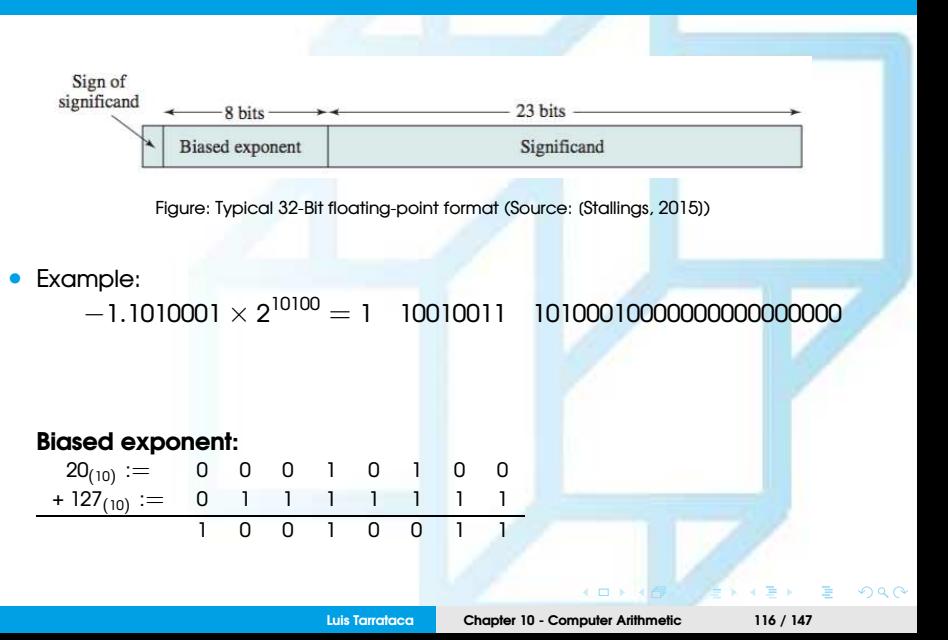

<span id="page-116-0"></span>What is the decimal form of this number: 1 1001 0011 10100010000000000000000? Any ideas?

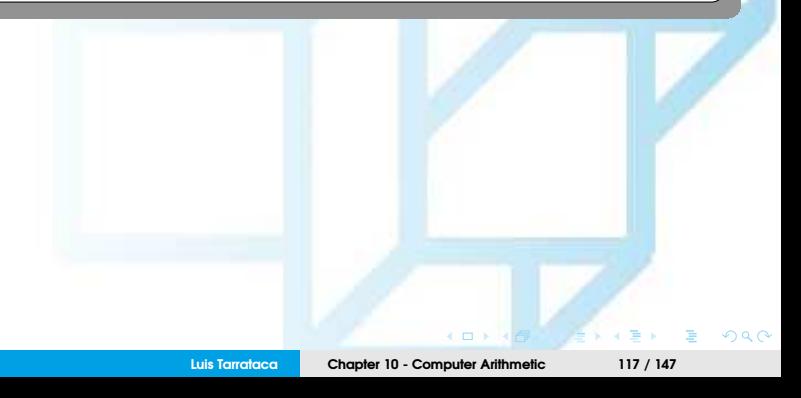

<span id="page-117-0"></span>What is the decimal form of this number: 1 1001 0011 10100010000000000000000? Any ideas?

- $-1.6328125 \times 2^{20}$
- $2^{-1} + 2^{-3} + 2^{-7} = 1.6328125$

 $\Omega$   $\Omega$ 

## <span id="page-118-0"></span>Example

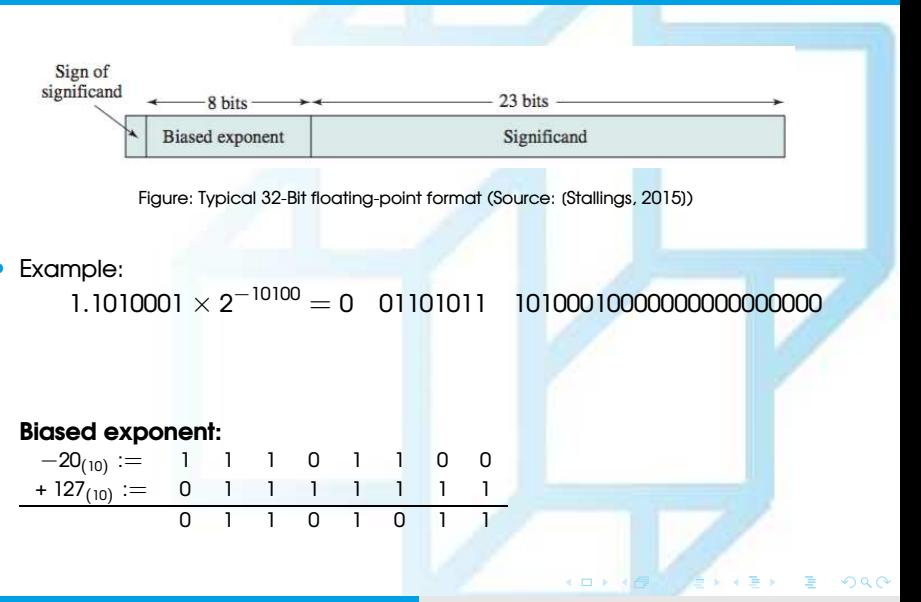

<span id="page-119-0"></span>What is the decimal form of this number: 0 0110 1011 10100010000000000000000? Any ideas?

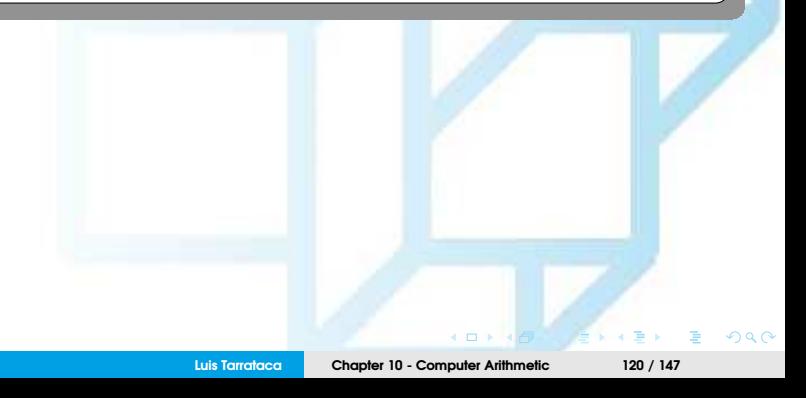

<span id="page-120-0"></span>What is the decimal form of this number: 0 0110 1011 10100010000000000000000? Any ideas?

- 1.6328125  $\times 2^{-20}$
- $2^{-1} + 2^{-3} + 2^{-7} = 1.6328125$

 $\Omega$   $\Omega$ 

## <span id="page-121-0"></span>Example

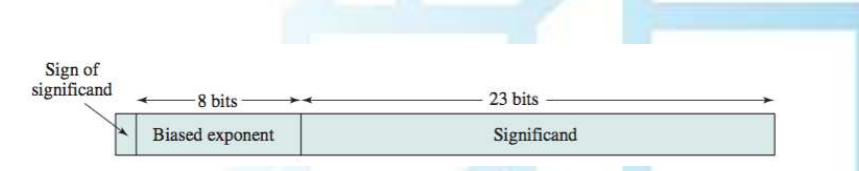

Figure: Typical 32-Bit floating-point format (Source: [\[Stallings, 2015\]](#page-146-0))

### • Example:

```
−1.1010001 × 2
−10100 = 1 11101101 10100010000000000000000
```
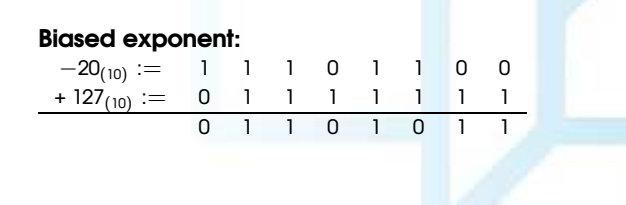

 $\Omega$   $\Omega$ 

<span id="page-122-0"></span>What is the decimal form of this number: 1 11101101 10100010000000000000000? Any ideas?

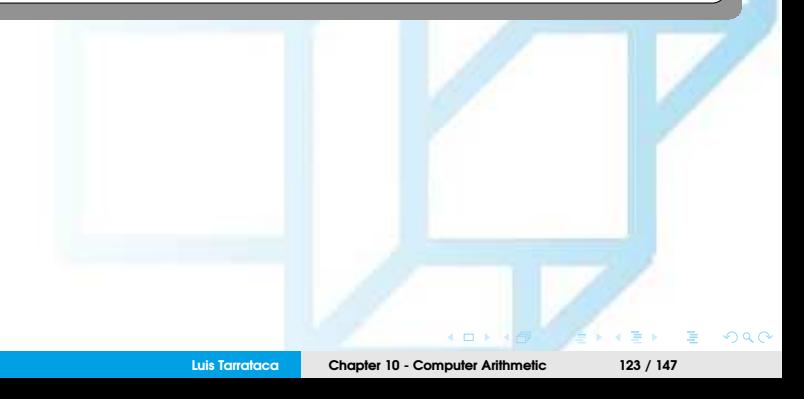

<span id="page-123-0"></span>What is the decimal form of this number: 1 11101101 10100010000000000000000? Any ideas?

- $\bullet$  -1.6328125  $\times$  2<sup>-20</sup>
- $2^{-1} + 2^{-3} + 2^{-7} = 1.6328125$

 $\Omega$   $\Omega$ 

<span id="page-124-0"></span>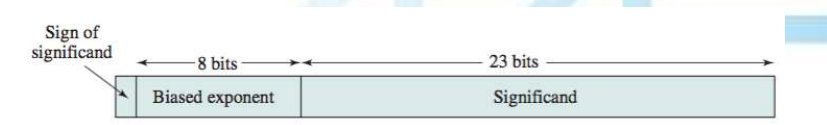

Figure: Typical 32-Bit floating-point format (Source: (Stallings, 2015))

#### • **Examples conclusion:**  $1.1010001 \times 2^{10100} = 0$ <sup>10100</sup> = 0 10010011 10100010000000000000000  $-1.1010001 \times 2^{10100} = 1$ <sup>10100</sup> = 1 10010011 10100010000000000000000  $1.1010001 \times 2^{-10100} = 0$ <sup>−</sup><sup>10100</sup> = 0 01101011 10100010000000000000000  $-1.1010001 \times 2^{-10100} = 1$ 01101011 101000100000000000000000

**[Floating-point Arithmetic](#page-125-0)**

# <span id="page-125-0"></span>Floating-point Arithmetic

Now that we know how to represent floating-point numbers:

How can we perform floating-point arithmetic? Any ideas?

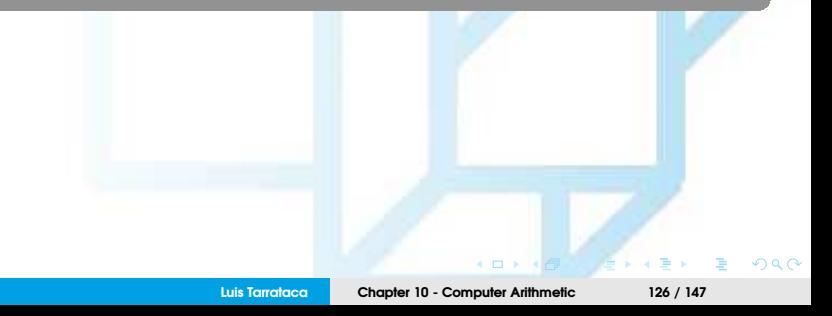

<span id="page-126-0"></span>Some observations:

- **Addition and subtraction** operations:
	- Necessary to ensure that both operands have the same exponent value;
	- May require shifting the radix point to achieve **alignment**;
- **Multiplication and division** are more straightforward.

<span id="page-127-0"></span>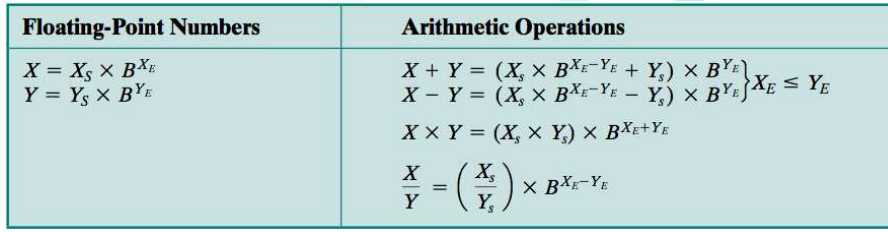

Figure: Floating point numbers and arithmetic operations (Source: [\[Stallings, 2015\]](#page-146-0))

4日)

 $090$ 

### <span id="page-128-0"></span>Example

 $X = 0.3 \times 10^2 = 30$  $Y = 0.2 \times 10^3 = 200$  $X + Y = (0.3 \times 10^{2-3} + 0.2) \times 10^{3} = 0.23 \times 10^{3} = 230$  $X - Y = (0.3 \times 10^{2-3} - 0.2) \times 10^{3} = 0.17 \times 10^{3} = -170$  $X \times Y = (0.3 \times 0.2) \times 10^{2+3} = 0.06 \times 10^5 = 6000$  $X \div Y = (0.3 \div 0.2) \times 10^{2-3} = 1.5 \times 10^{-1} = 0.15$ 

<span id="page-129-0"></span>Can you see any type of problems that the operations might produce? Any ideas?

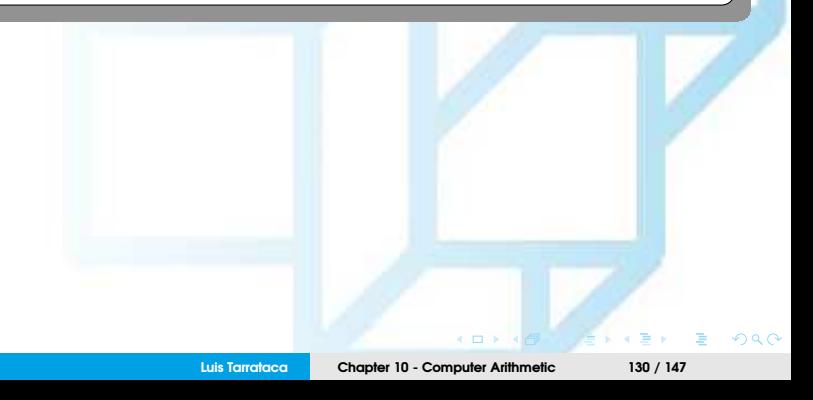

<span id="page-130-0"></span>Can you see any type of problems that the operations might produce? Any ideas?

Floating-point operation may produce (1/2):

- **Exponent overflow:** Positive exponent exceeds maximum value;
- **Exponent underflow:** Negative exponent exceeds minimum value;
	- *E.g.:* -200 is less than -127.
	- Number is too small to be represented (reported as 0).

<span id="page-131-0"></span>Can you see any type of problems that the operations might produce? Any ideas?

Floating-point operation may produce (2/2):

- **Significand underflow:** In the process of aligning significands, digits may flow off the right end of the significand.
- **Significand overflow:** The addition of two significands of the same sign may result in a carry out of the most significant bit

<span id="page-132-0"></span>So now the question is

How can we perform addition/subtraction using floats? Any ideas?

 $\epsilon$  m

 $\Omega$   $\Omega$ 

# <span id="page-133-0"></span>Addition and Subtraction

In floating-point arithmetic:

- Addition/subtraction more complex than multiplication/division;
- This is because of the need for alignment;
- There are four basic phases of the algorithm for addition and subtraction:
	- **1** Check for zeros.
	- **2** Align the significands.
	- **3** Add or subtract the significands.
	- **4** Normalize the result.

Lets have a look at each one of these...

### <span id="page-134-0"></span>**Phase 1: Zero check:**

- Addition and subtraction are identical except for a sign change:
	- Begin by changing the sign of the subtrahend if it is a subtract operation.
- If either operand is 0, the other is reported as the result.

### <span id="page-135-0"></span>**Phase 2: Significand alignment (1/2):**

- Manipulate numbers so that the two exponents are equal, *e.g.:*
	- $(123 \times 10^{0}) + (456 \times 10^{-2})$
	- Digits must first be set into equivalent positions, *i.e.:*
		- 4 of the second number must be aligned with the 3 of the first;
		- The two exponents need to be equal
	- Thus:
		- $(123 \times 10^0) + (456 \times 10^{-2}) = (123 \times 10^0) + (4.56 \times 10^0) = 127.56 \times 10^0$

<span id="page-136-0"></span>**Phase 2: Significand alignment (2/2):**

- Alignment may be achieved by:
	- Shifting either the smaller number to the right (increasing its exponent)
	- Shifting the larger number to the left
	- Either operation may result in the loss of digits
	- Smaller number is usually shifted:
		- Since any digits lost are of small significance.
- In general terms:
	- Repeatedly shift the significand right 1 digit
	- and increment the exponent until the two exponents are equal.

### <span id="page-137-0"></span>**Phase 3: Addition**

- Significands are added together;
- Because the signs may differ: result may be 0;
- There is also the possibility of significand overflow, if so:
	- Significand of the result is shifted right and the exponent is incremented;
	- Exponent overflow could occur as a result;
		- Operation is halted.

### <span id="page-138-0"></span>**Phase 4: Normalization**

- Shift significand digits left until most significant digit is nonzero;
- Each shift causes:
	- a decrement of the exponent and...
	- ...thus could cause an exponent underflow.

### <span id="page-139-0"></span>In flowchart form:

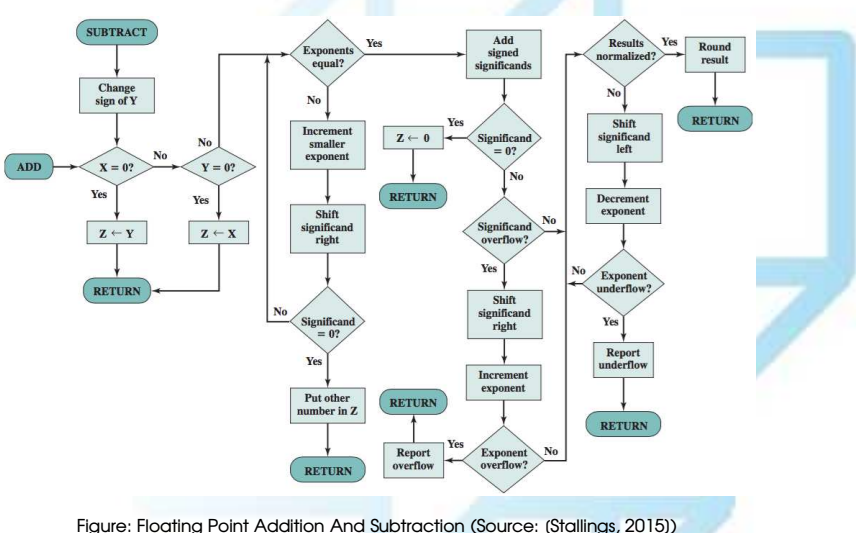

**Luis Tarrataca [Chapter 10 - Computer Arithmetic](#page-0-0) 140 / 147**

 $\overline{a}$  m  $\overline{b}$ 

 $2Q$ 

<span id="page-140-0"></span>So now the question is

How can we perform multiplication using floats? Any ideas?

 $\leftarrow$ 

 $Q$ 

# <span id="page-141-0"></span>Floating-Point Multiplication

- **1** If either operand is 0: 0 is reported as the result;
- **2** Add the exponents;
- **3** Multiply the significands:
	- Similarly to twos complement multiplication.
- **4** Result is normalized.

<span id="page-142-0"></span>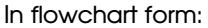

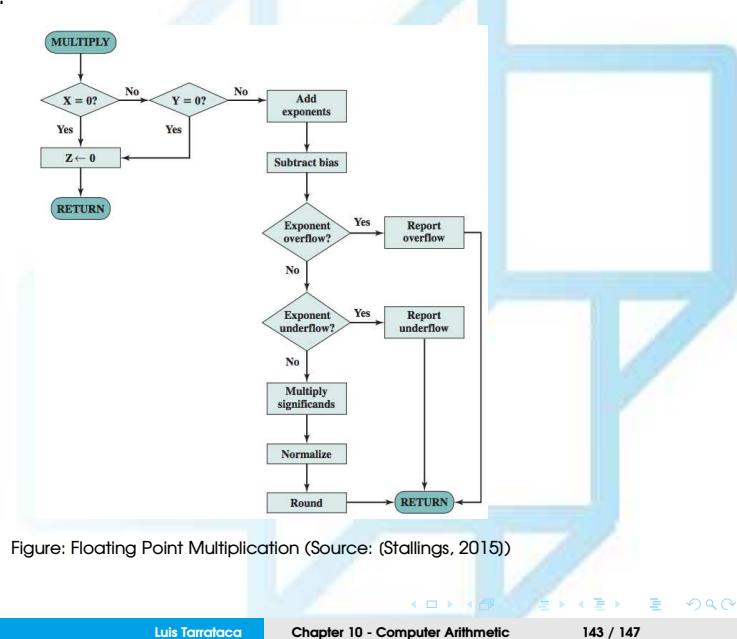

<span id="page-143-0"></span>So now the question is

How can we perform division using floats? Any ideas?

**Luis Tarrataca [Chapter 10 - Computer Arithmetic](#page-0-0) 144 / 147**

 $\leftarrow$   $\Box$ 

 $Q$
## <span id="page-144-0"></span>Floating-Point Division

- **1** Test for 0:
	- If the divisor is 0: report error;
	- Dividend is 0: results in 0.
- **2** Divisor exponent is subtracted from the dividend exponent;
- **3** Divide the significands;
- **4** Result is normalized;

 $\Omega$   $\Omega$ 

## <span id="page-145-0"></span>In flowchart form:

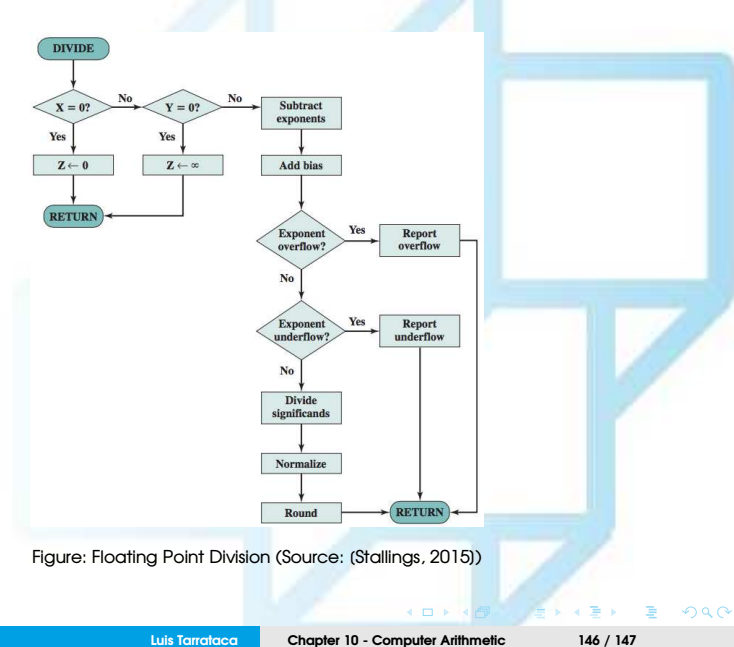

## <span id="page-146-1"></span>References I

<span id="page-146-0"></span>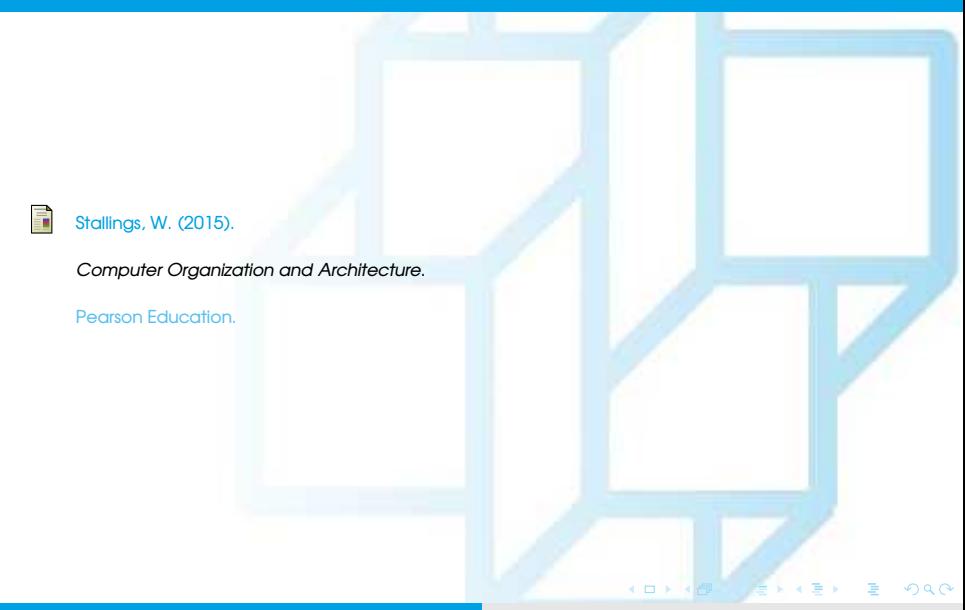